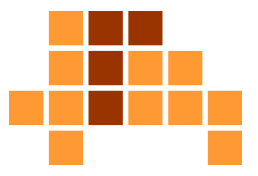

### Algorithmen und Datenstrukturen Korrektheit von Algorithmen

Matthias TeschnerGraphische DatenverarbeitungInstitut für InformatikUniversität Freiburg

SS 12

## Lernziele der Vorlesung

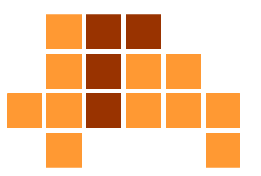

#### $\overline{\phantom{a}}$ Algorithmen

L. Sortieren, Suchen, Optimieren

#### Ŀ, Datenstrukturen

- **Repräsentation von Daten**  $\mathcal{L}_{\mathcal{A}}$
- П Listen, Stapel, Schlangen, Bäume
- r. ■ Techniken zum Entwurf von Algorithmen
	- **Algorithmenmuster**
	- m. Greedy, Backtracking, Divide-and-Conquer
- Analyse von Algorithmen
	- П Korrektheit, Effizienz

# Analyse von Algorithmen

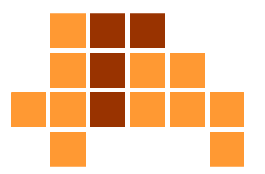

#### **Korrektheit**

- L. Ein korrekter Algorithmus stoppt (terminiert) für jede Eingabeinstanz mit der durch die Eingabe-Ausgabe-Relation definierten Ausgabe.
- Ē. Ein inkorrekter Algorithmus stoppt nicht oder stoppt mit einer nicht durch die Eingabe-Ausgabe-Relation vorgegebenen Ausgabe.

#### $\mathbf{r}$ **Effizienz**

- L. ■ Bedarf an Speicherplatz und Rechenzeit
- Wachstum (Wachstumsgrad, Wachstumsrate) der Rechenzeit bei steigender Anzahl der Eingabe-Elemente (Laufzeitkomplexität)

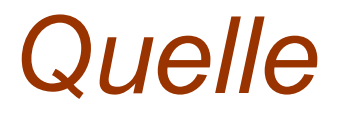

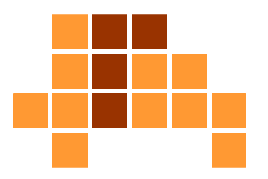

 $\overline{\phantom{a}}$  Michael Gellner, "Der Umgang mit dem Hoare-Kalkül zur Programmverifikation", Universität Rostock

http://www.informatik.unirostock.de/mmis/courses/ss07/23002/hoare-gellner.pdf

# Überblick

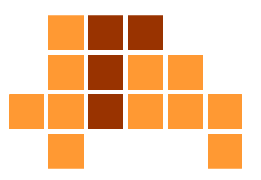

- $\mathbf{r}$ **Motivation**
- $\overline{\phantom{a}}$ Korrektheit
- $\overline{\phantom{a}}$  Hoare-Kalkül
	- L. ■ Einführung
	- Grundlagen
	- $\mathcal{L}_{\mathcal{A}}$ Regeln
	- E **DED** Verifikation
- $\overline{\phantom{a}}$  Beispiel
	- Ē. ganzzahliger Rest
	- m. Quadrat einer Zahl
	- m. Potenzieren
	- E ■ Suche eines Elements

### **Motivation**

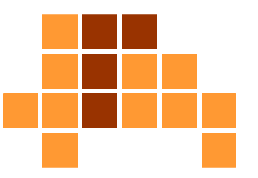

#### $\overline{\phantom{a}}$ Programmfehler sind teuer.

- $\mathcal{L}_{\mathcal{A}}$  Prototype der Ariane-5-Rakete der ESA mit vier Satellitenwird eine Minute nach dem Start gesprengt (1996).
- Ē. Fehler bei Typumwandlung in Ada
- $\overline{\phantom{a}}$ 12 Mrd. DM Entwicklung
- E ■ 250 Mio. DM Start
- m. 850 Mio. DM Satelliten
- $\overline{\phantom{a}}$ 600 Mio. DM Nachbesserungen
- i. nächster erfolgloser Test nach 1,5 Jahren
- $\overline{\phantom{a}}$ erster kommerzieller, erfolgreicher Flug 1999

### **Motivation**

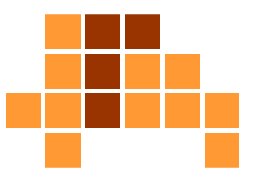

- $\overline{\phantom{a}}$  Programmfehler kosten Menschenleben.
	- $\mathcal{L}_{\mathcal{A}}$ 1985 Bestrahlungsgerät. Drei Tote.
	- $\mathbf{r}$ 1991 Patriot-Rakete. 28 Tote.
	- i. 1993 Flugzeug. Fehlerhafte Bodenkontakterkennung. 2 Tote.
	- $\overline{\phantom{a}}$ 2007 vollautomatisches 35-mm-Flakgeschütz. 10 Tote.
	- m. 2008 Flugzeug. Beinahe-Crash durch Computereingriff am Querruder durch Umschalten vom Anflug- in Bodenmodus

#### Fehlerarten

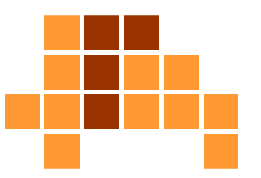

- $\mathbf{r}$  syntaktisch
	- L. Kompilierung nicht erfolgreich oder Interpretation bricht ab
- Ŀ, ■ semantisch
	- Abweichung zwischen Spezifikation und Implementierung
- weitere Fehler
	- П Speicherlecks (Programm belegt kontinuierlich mehr Speicher)
	- Ì. fehlerhaftes Bedienkonzept (Programm reagiert auf Eingabennicht, wie vom Benutzer erwartet)

# Überblick

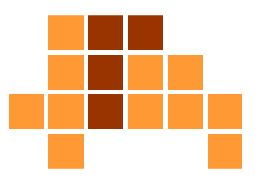

- $\mathbf{r}$ **Motivation**
- $\overline{\phantom{a}}$ Korrektheit
- $\overline{\phantom{a}}$  Hoare-Kalkül
	- L. ■ Einführung
	- Grundlagen
	- $\mathcal{L}_{\mathcal{A}}$ Regeln
	- E **DED** Verifikation
- $\overline{\phantom{a}}$  Beispiel
	- Ē. ganzzahliger Rest
	- m. Quadrat einer Zahl
	- m. Potenzieren
	- E ■ Suche eines Elements

### **Algorithmus**

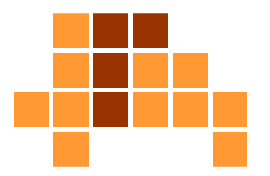

- $\mathbf{r}$ **EXECTE PRECHENVORSCHRIft, die eine Menge von** Elementen als Eingabe verwendet und eine Menge von Elementen als Ausgabe erzeugt
- $\overline{\phantom{a}}$  beschreibt eine Rechenvorschrift zum Erhalt einer durch die Formulierung eines Problems gegebenen Eingabe-Ausgabe-Beziehung

 $\mathrm{Algorithmus} f : \mathrm{Eingabe} \rightarrow \mathrm{Augabe}$ 

#### **Beispiel** Rest bei ganzzahliger Division

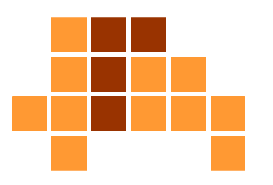

- Eingabe: Dividend, Divisor  $(x \geq 0, y > 0)$
- r. - Ausgabe: ganzzahliger Rest  $r$

```
function rest (x:integer; y:integer) : integer;
var q, r : integer;
begin
q := 0; r := x;
while r >= y do
   begin
r := r-y; q := q+1;end;
rest := r;
end;Pascal !
```
**Liefert die Funktion immer den korrekten Rest für gültige** Eingaben? Stimmt die Spezifikation mit der Implementierung überein?

#### Korrektheit

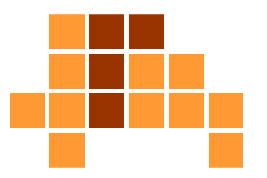

- Ein Programm S ist bezüglich einer Vorbedingung P und<br>einer Neebbedingung O pertiell kerrekt, wenn für iede einer Nachbedingung Q partiell korrekt, wenn für jede Eingabe, die P erfüllt, das Ergebnis auch Q erfüllt, falls das Programm terminiert.
- F ■ Ein Programm ist total korrekt, wenn es partiell korrekt ist<br>Final für iede Einsche die Berfüllt, terminiert und für jede Eingabe, die P erfüllt, terminiert.
- Beispiel:
	- Vorbedingung: gültige Werte für Divisor und Dividend
	- Ì. Nachbedingung: Programm liefert den ganzzahligen Rest
- F Wir beschränken uns auf partielle Korrektheit.

# Überblick

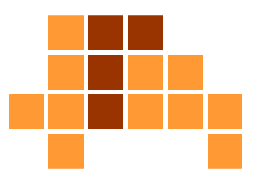

- $\mathbf{r}$ **Motivation**
- $\overline{\phantom{a}}$ Korrektheit
- $\overline{\phantom{a}}$  Hoare-Kalkül
	- L. <sub>■</sub> Einführung
	- Grundlagen
	- $\mathcal{L}_{\mathcal{A}}$ Regeln
	- E **DED** Verifikation
- $\overline{\phantom{a}}$  Beispiel
	- Ē. ganzzahliger Rest
	- m. Quadrat einer Zahl
	- m. Potenzieren
	- E ■ Suche eines Elements

#### Hoare-Kalkül

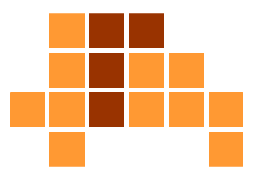

- $\mathbf{r}$  formales System zum Beweisen der Korrektheit imperativer Programme
- Ŀ, von Sir Charles Antony Richard Hoare (1969) entwickelt, mit Beiträgen von Lauer (1971) und Dijkstra (1982)
- $\blacksquare$  besteht aus Axiomen und Ableitungsregeln für alle Konstrukte einer einfachen imperativenProgrammiersprache
	- **Elementare Operationen**
	- $\overline{\phantom{a}}$ sequenzielle Ausführung
	- $\mathcal{L}_{\mathcal{A}}$ bedingte Ausführung
	- E ■ Schleife

#### Hoare-Tripel

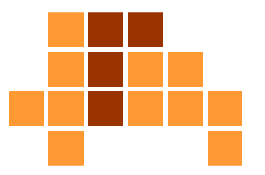

- zentrales Element des Hoare-Kalküls
- $\blacksquare$ beschreibt die Zustandsveränderung durch eine Berechnung

 $\{P\}\ S\ \{Q\}$ 

- F **P** und Q
	- L. ■ sind Zusicherungen (Vor- und Nachbedingung).
	- sind Formeln der Prädikatenlogik.
- S ist ein Programmsegment.
- $\overline{\phantom{a}}$  Wenn Programmzustand P vor der Ausführung von S gilt, dann gilt Q nach der Ausführung von S.
- F **Beispiel:**  $\{x+1=43\}$   $y:=x+1$   $\{y=43\}$

## Prinzip der Verifikation

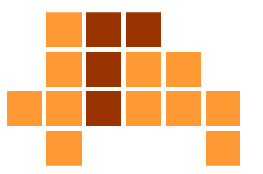

#### $\{P\}\ S_1\ \{A_1\}\ S_2\ \{A_{n-1}\}\ S_n\{Q\}$

- $\textcolor{red}{\bullet} \ \ \ \{\textcolor{blue}{\mathsf{P}}\}$  und  $\{\textcolor{blue}{\mathsf{Q}}\}$ 
	- E  $\blacksquare$  sind Vor- und Nachbedingung des Programms  $\mathbf{S}_1,$   $\mathbf{S}_2,$  ...,  $\mathbf{S}_\mathsf{n}$
	- stellen die Spezifikation der Ein- / Ausgabe-Relation dar
	- П sind definierte, bekannte Zusicherungen
- $\blacksquare$   $\blacksquare$   $\mathsf{A}_1$  ,  $\mathsf{A}_2$  , …,  $\mathsf{A}_{\mathsf{n-1}}$ 
	- . . . . . . **sind unbekannte Zusicherungen**
	- werden durch das Hoare-Kalkül bestimmt
	- Ì. beispielsweise wird  $A_{n-1}$  über eine Hoare-Regel für das Hoare-Tripel  $\{A_{n-1}\}S_n\{Q\}$  mit bekanntem  $S_n$  und bekanntem  $\{Q\}$  bestimmt
- r.  $\blacksquare$  Tritt dabei kein Widerspruch auf, ist  $\mathbf{S}_1,$   $\mathbf{S}_2,$  ...,  $\mathbf{S_n}$ <sub>n</sub> partiell korrekt bezüglich  $\{ P \}$  und  $\{ Q \}$ .

# Überblick

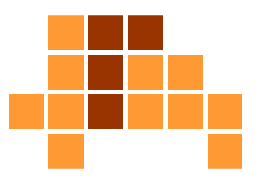

- $\mathbf{r}$ **Motivation**
- $\overline{\phantom{a}}$ Korrektheit
- $\overline{\phantom{a}}$  Hoare-Kalkül
	- L. ■ Einführung
	- Grundlagen
	- $\mathcal{L}_{\mathcal{A}}$ Regeln
	- E **DED** Verifikation
- $\overline{\phantom{a}}$  Beispiel
	- Ē. ganzzahliger Rest
	- m. Quadrat einer Zahl
	- m. Potenzieren
	- E ■ Suche eines Elements

#### Aussagenlogik

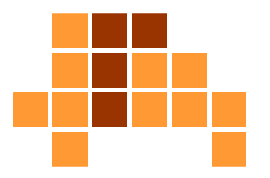

- $\mathbf{r}$  beschäftigt sich mit Aussagen und deren Verknüpfungdurch logische Operatoren
- $\overline{\phantom{a}}$  Motivation:
	- Ē. Zusicherungen müssen formal wahr oder falsch sein.
	- Ē. Notwendigkeit von Auswertungen oder Umformungen logischer Ausdrücke.

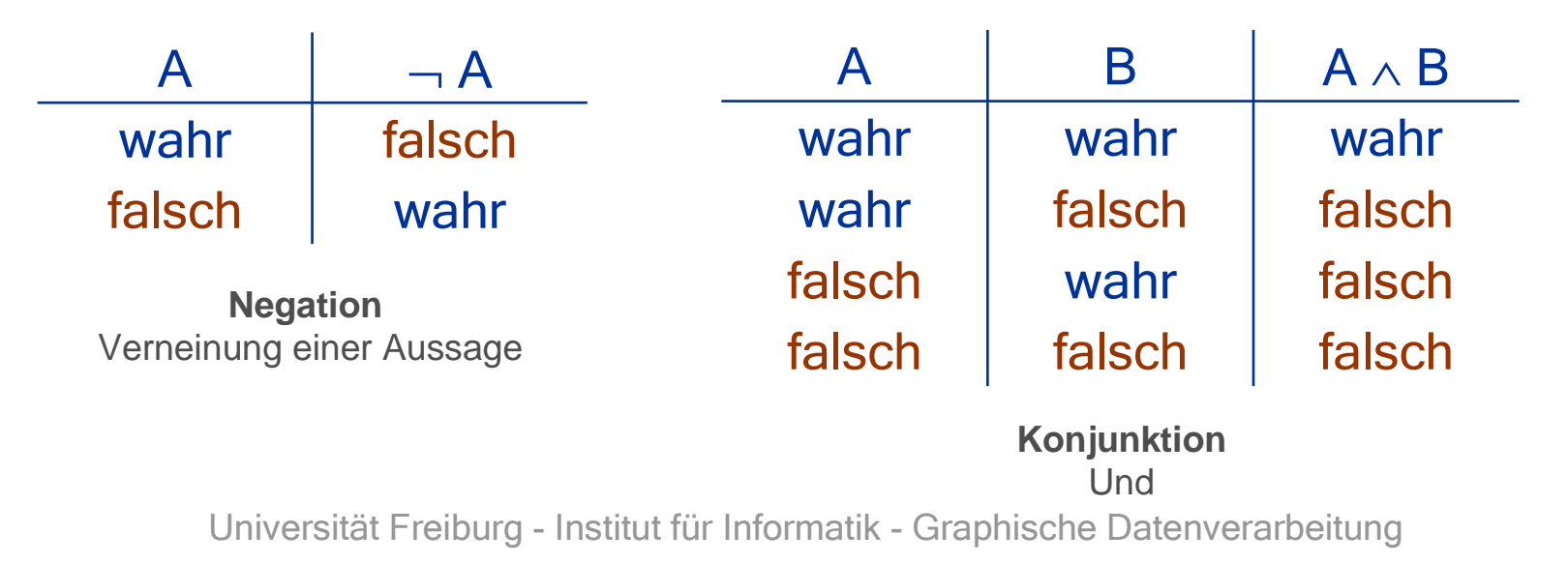

#### Aussagenlogik

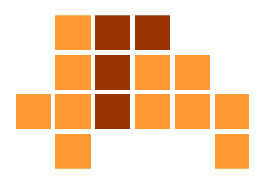

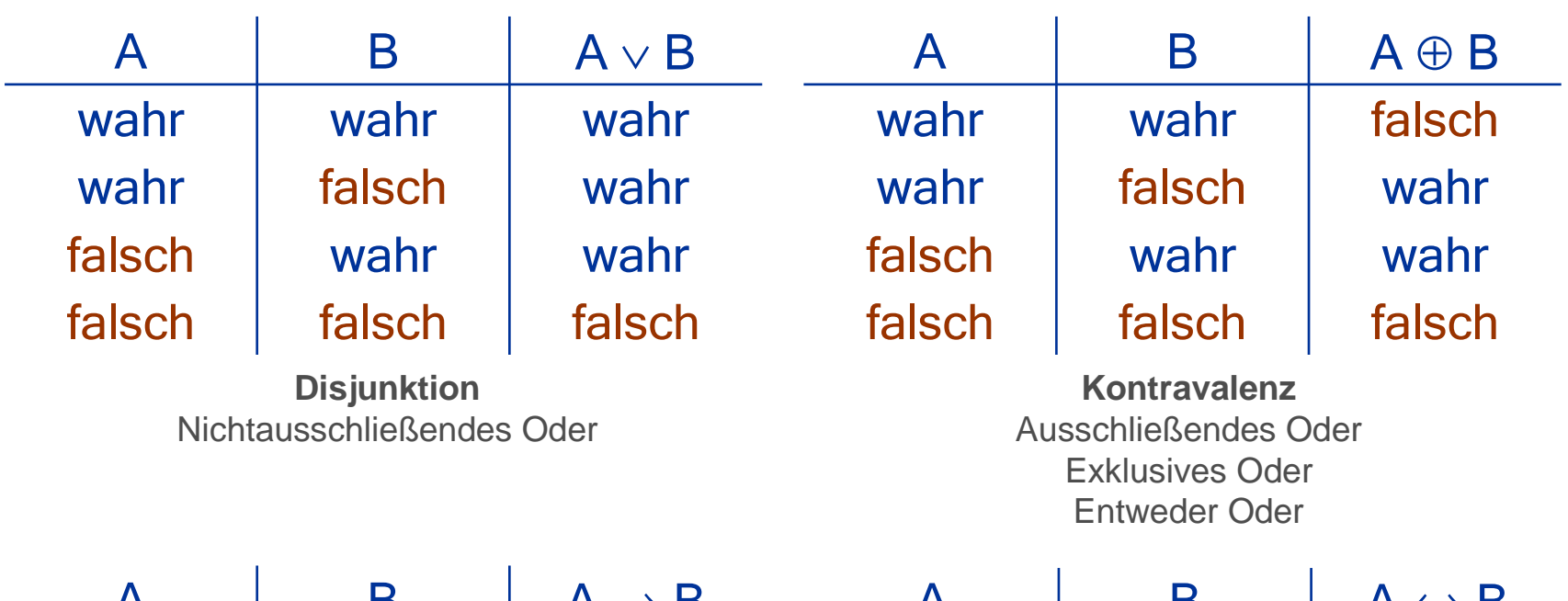

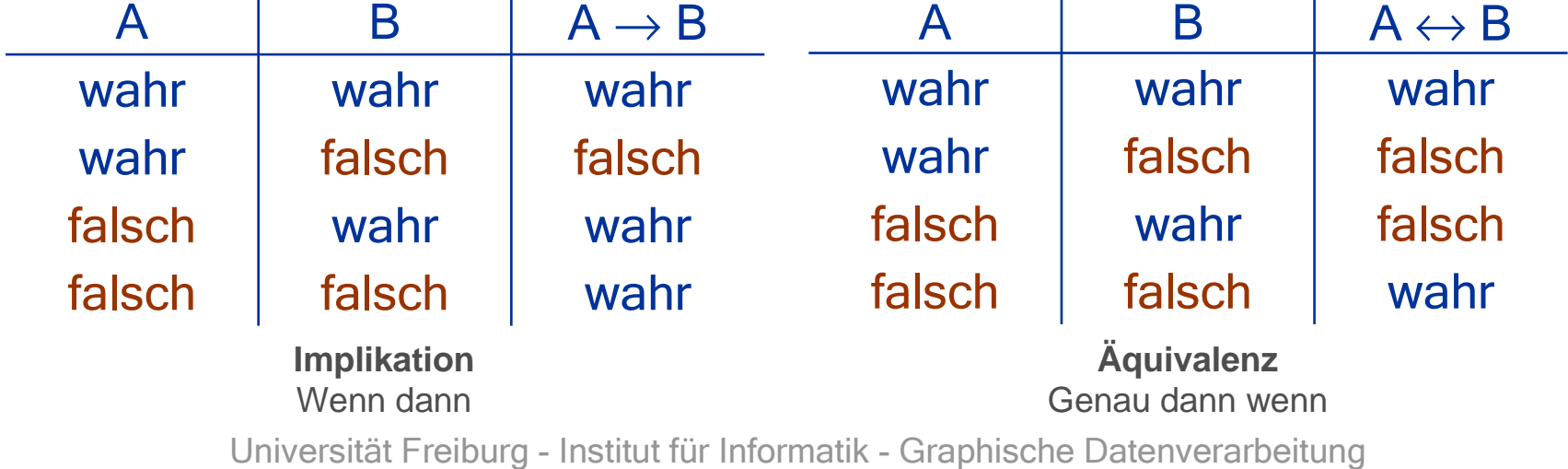

#### Aussagenlogik

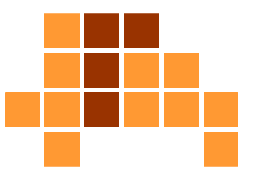

- Umformung logischer Aussagen
- $\blacksquare$ beispielsweise mit Hilfe der De Morganschen Regeln

¬ $\neg (A \lor B) \leftrightarrow \neg A \land \neg B$ 

¬ $\neg$  (  $A \wedge B$  )  $\leftrightarrow \neg A \vee \neg B$ 

#### Prädikatenlogik

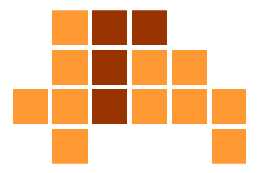

- $\overline{\phantom{a}}$ Erweiterung der Aussagenlogik um Quantoren (Operatoren)
- $\overline{\phantom{a}}$ <sub>■</sub> Existenzquantor: ∃x
	- E für mindestens ein Element x gilt
	- es existiert ein Element x, für das gilt
- Allquantor: ∀x
	- $\blacksquare$  für alle Ele für alle Elemente x gilt
- $\overline{\mathcal{L}}$ **Beispiel**

x ∈N

∃x: A(x) ↔ A(0) ∨ A(1) ∨ A(2) ...<br>∀x: A(x) ↔ A(0) ∧ A(1) ∧ A(2)  $\forall x: A(x) \leftrightarrow A(0) \wedge A(1) \wedge A(2) ...$ 

# Überblick

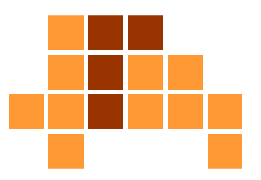

- $\mathbf{r}$ **Motivation**
- $\overline{\phantom{a}}$ Korrektheit
- $\overline{\phantom{a}}$  Hoare-Kalkül
	- L. ■ Einführung
	- Grundlagen
	- $\mathcal{L}_{\mathcal{A}}$ Regeln
	- E **DED** Verifikation
- $\overline{\phantom{a}}$  Beispiel
	- Ē. ganzzahliger Rest
	- m. Quadrat einer Zahl
	- m. Potenzieren
	- E ■ Suche eines Elements

#### Hoare-Regeln

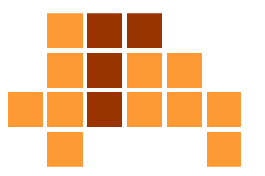

- $\overline{\phantom{a}}$ Hoare-Kalkül besteht aus Menge von Regeln
- $\overline{\phantom{a}}$ Regeln bestehen aus Prämissen und Schlussfolgerungen

![](_page_22_Figure_4.jpeg)

- $\overline{\phantom{a}}$  Wenn alle Prämissen erfüllt sind, dann folgt die Konklusion(Schlussfolgerung).
- $\blacksquare$  Ähnlich zur Implikation, aber keine Aussage, sondern eine Schlussregel.

# **Beispiel** zum Aufbau einer Regel

![](_page_23_Figure_1.jpeg)

Ich gewinne das SpielNur ich habe eine StraßeIch habe Pik AsIch habe Pik KönigIch habe Pik DameIch habe Pik BubeIch habe Pik 10Pokerregeln gelten

# Beispiele für Schlussregeln

![](_page_24_Figure_1.jpeg)

#### $\blacksquare$ Modus tollens

![](_page_24_Picture_138.jpeg)

Ich habe kein Pik Ass (¬ $\neg A$ Ich habe keine Pik Straße (¬ $\frac{\overline{}}{\overline{}}$ B) Wenn ich ein Pik Ass habe, dann habe ich eine Pik Straße (A  $\Rightarrow$  B)

#### $\mathcal{L}_{\mathcal{A}}$ Modus ponens

![](_page_24_Picture_139.jpeg)

nabe ein Pik Ass (A) i ein Pik Ass habe, dann habe ich eine Pik Straße (A  $\Rightarrow$  B)

be eine Pik Straße (B)

# Schlussregeln für Hoare-Tripel

![](_page_25_Figure_1.jpeg)

- $\overline{\phantom{a}}$ Hoare-Tripel { P } S { Q }
- $\mathbf{r}$  Axiome und Ableitungsregeln für die ZusicherungenP und Q für alle Konstrukte S einer einfachenimperativen Programmiersprache
	- П **Elementare Operationen**
	- $\overline{\phantom{a}}$ sequenzielle Ausführung
	- Ĥ. bedingte Ausführung
	- П **Schleife**

# Axiom der leeren Anweisung

![](_page_26_Figure_1.jpeg)

 Für eine Programmsequenz, die den Zustand von Variablen nicht verändert, bleibt die Vorbedingung auch nach Ausführung der Sequenz gültig.

{ P } NOP { P }

 $\mathcal{L}_{\mathcal{A}}$ keine Prämisse, gilt immer

### Zuweisungsaxiom

![](_page_27_Figure_1.jpeg)

 $\overline{\phantom{a}}$ Regel für Zuweisungen bzw. Ergibt-Anweisungen

 $\left\{\ \mathsf{P}_{\ \mathsf{E}}^{\mathsf{x}}\right\}$  $_{E}$  } x := E { P }

- $\blacksquare$ **In P wird x durch E substituiert, um Px**  E<sub>E</sub> zu erhalten.
- keine Prämisse, gilt immer, muss nicht begründet werden $\overline{\phantom{a}}$
- wenn Nachbedingung bekannt, dann kann Vorbedingungabgeleitet werden
- $\overline{\phantom{a}}$ Beispiel:

Nachbedingung:Programmsequenz: $\text{x} := \text{x+1}; \quad \Rightarrow \quad \text{x} := \text{x+1};$ Vorbedingung: $\{x > a\}$ { ? }{ x > a } $\{x+1 > a\}$ 

### Zuweisungsaxiom

![](_page_28_Figure_1.jpeg)

#### $\mathcal{L}_{\mathcal{A}}$ Beispiel:

![](_page_28_Picture_100.jpeg)

- $\overline{\phantom{a}}$  Im unteren Ausdruck wird r durch r-y ersetzt, um den oberen Ausdruck zu erhalten.
- $\blacksquare$  Prinzip der Probe: Beginne mit dem Ergebnis, rechnerückwärts und hoffe, keinen Widerspruch zu finden.

### Regel für Anweisungsfolgen

**EXACTE AUTEDER AUTORSHIPS 2** Zwei aufeinanderfolgende Anweisungen können zu einem Programmstück zusammengefasst werden, wenn die Nachbedingung der ersten Anweisung äquivalent zur Vorbedingung der zweiten Anweisung ist.

 $\{P\}S_1\{Q\}$  $\{P\}S_1$  ;  $S_2\{R\}$  $\{ Q \} S_{2} \{ R \}$ 

![](_page_29_Figure_4.jpeg)

### Regel für Anweisungsfolgen

![](_page_30_Figure_1.jpeg)

 $\overline{\phantom{a}}$  erlaubt das zeilenweise (befehlsweise, anweisungsweise) Auswerten von Anweisungssequenzen

$$
\begin{aligned}\n &\{x = y \cdot (q+1) + r - y\} \\
 &\text{if } x = r - y; \\
 &\text{if } x = r - y; \\
 &\text{if } x = r - y; \\
 &\text{if } x = r - y; \\
 &\text{if } x = r - y; \\
 &\text{if } x = r - y; \\
 &\text{if } x = r - y; \\
 &\text{if } x = r - y; \\
 &\text{if } x = r - y; \\
 &\text{if } x = r - y; \\
 &\text{if } x = r - y; \\
 &\text{if } x = r - y; \\
 &\text{if } x = r - y; \\
 &\text{if } x = r - y; \\
 &\text{if } x = r - y; \\
 &\text{if } x = r - y; \\
 &\text{if } x = r - y; \\
 &\text{if } x = r - y; \\
 &\text{if } x = r - y; \\
 &\text{if } x = r - y; \\
 &\text{if } x = r - y; \\
 &\text{if } x = r - y; \\
 &\text{if } x = r - y; \\
 &\text{if } x = r - y; \\
 &\text{if } x = r - y; \\
 &\text{if } x = r - y; \\
 &\text{if } x = r - y; \\
 &\text{if } x = r - y; \\
 &\text{if } x = r - y; \\
 &\text{if } x = r - y; \\
 &\text{if } x = r - y; \\
 &\text{if } x = r - y; \\
 &\text{if } x = r - y; \\
 &\text{if } x = r - y; \\
 &\text{if } x = r - y; \\
 &\text{if } x = r - y; \\
 &\text{if } x = r - y; \\
 &\text{if } x = r - y; \\
 &\text{if } x = r - y; \\
 &\text{if } x = r - y; \\
 &\text{if } x = r - y; \\
 &\text{if } x = r - y; \\
 &\text{if } x = r - y; \\
 &\text{if } x = r - y; \\
 &\text{if } x = r - y; \\
 &\text{if } x = r - y; \\
 &\text{if } x = r - y; \\
 &\text{if } x = r - y; \\
 &\text{if } x = r - y; \\
 &\text{if } x = r - y; \\
 &\text{if } x = r - y; \\
 &\text{if } x = r - y; \\
 &\text{
$$

 $\mathcal{L}_{\mathcal{A}}$  ermöglicht das Einbringen von Zusicherungen zwischenAnweisungen

# Regel für bedingte Anweisungen

- $\overline{\phantom{a}}$ Anweisung S<sub>1</sub> führt unter Bedingung B von Zustand P zu Zustand R
- Anweisung  $\mathsf{S}_2$  führt unter Bedingung ¬ B von Zustand P zu Zustand R

![](_page_31_Figure_3.jpeg)

# Regel für bedingte Anweisungen

#### $\overline{\mathcal{L}}$ Beispiel:

![](_page_32_Picture_144.jpeg)

 $\bullet \ \{x>0\}$ if  $(x==5)$  then  $x:=1$ ; else  $x:=0$ ;  $\{ \text{ x=0} \vee \text{ x=1 } \}$ 

Universität Freiburg - Institut für Informatik - Graphische Datenverarbeitung

∨ x=1 }

∧x≠5 }

### Regel für Schleifen

![](_page_33_Figure_1.jpeg)

- Unter Bedingung B wird Anweisung S wiederholt ausgeführt, bis ¬ $\neg$  B gilt
- Ŀ, Zur Verifikation von Schleifen muss eine Invariante I gefunden werden (Zusicherung, die durch die Schleife nicht verändert wird).
- $\overline{\phantom{a}}$ sichert nicht die Terminierung zu

 $\{ \vert \ \rangle$  while  $\mathsf B$  do  $\mathsf S$   $\{ \vert \wedge \neg \mathsf B \ \}$  $\{\perp\land\,\,\}\$  S  $\{\perp\}$ 

![](_page_33_Figure_6.jpeg)

### **Schleifeninvariante**

![](_page_34_Figure_1.jpeg)

- Schleifenanweisungen verändern Zustände einzelner Variablen.
- Ŀ, Es muss eine Verknüpfung (Funktion) dieser Variablen gefunden werden, die unverändert bleibt.
- Tabellarische Aufstellung aller Variablen für die ersten Schleifendurchläufe kann hilfreich zum Finden dieser Funktion sein.
- $\blacksquare$  Berücksichtigung der Motivation für die Entwicklungder Schleife kann hilfreich sein.

## Regeln für weitere Sprachkonstrukte

![](_page_35_Figure_1.jpeg)

- Oft können weitere Sprachkonstrukte auf die zuvorbehandelten Konstrukte abgebildet werden.
- for do ⇒ while do<br>• repeat until ⇒ while do
- repeat until ⇒ while do
- • case ⇒ if then else
# Überblick

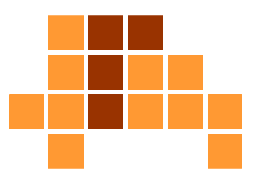

- $\mathbf{r}$ **Motivation**
- $\overline{\phantom{a}}$ Korrektheit
- $\overline{\phantom{a}}$  Hoare-Kalkül
	- L. ■ Einführung
	- Grundlagen
	- $\mathcal{L}_{\mathcal{A}}$ Regeln
	- E **DED** Verifikation
- $\overline{\phantom{a}}$  Beispiel
	- Ē. ganzzahliger Rest
	- m. Quadrat einer Zahl
	- m. Potenzieren
	- E ■ Suche eines Elements

# Prinzip der Verifikation

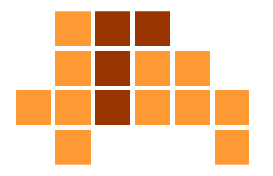

- Formulierung der Nachbedingung des ganzen Programms(formale Beschreibung, wozu das Programm dient)
- Ŀ, Formulierung der Vorbedingung des Programms (formale Beschreibung der Anforderung an die Eingabe)
- Anwendung der Hoare-Regeln von unten nach oben
- Schleifen werden von außen nach innen ausgewertet.
- $\overline{\phantom{a}}$  Wenn Hoare-Klauseln für alle Anweisungen ermittelt sind, liegt eine Beweisskizze vor.
- F Enthalten die Klauseln keinen Widerspruch, ist das Programm partiell korrekt bezüglich der Vor- und Nachbedingung.

# Überblick

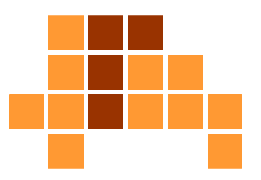

- $\mathbf{r}$ **Motivation**
- $\overline{\phantom{a}}$ Korrektheit
- $\overline{\phantom{a}}$  Hoare-Kalkül
	- L. ■ Einführung
	- Grundlagen
	- $\mathcal{L}_{\mathcal{A}}$ Regeln
	- E **DED** Verifikation
- $\overline{\phantom{a}}$  Beispiel
	- ganzzahliger Rest
	- m. Quadrat einer Zahl
	- m. Potenzieren
	- E ■ Suche eines Elements

### Rest bei ganzzahliger Division

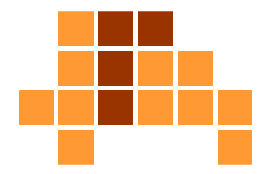

- Eingabe: Dividend, Divisor
- Ausgabe: ganzzahliger Rest

```
function rest (x:integer; y:integer) : integer;
var q, r : integer;
begin
q := 0; r := x;
while r >= y do
    begin\texttt{r}\ \coloneqq\ \texttt{r- y}\texttt{;}\ \ \texttt{q}\ \coloneqq\ \texttt{q+1}\texttt{;}end;rest := r;
end
```
#### Relevanter Programmteil

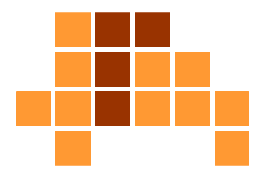

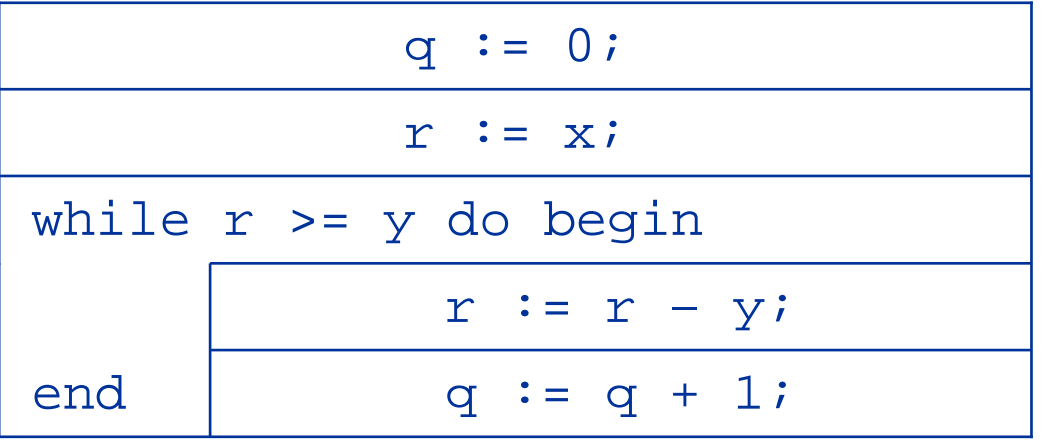

#### Vor – und Nachbedingung

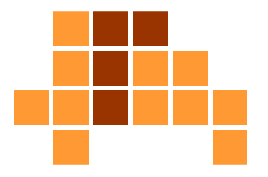

- $\overline{\phantom{a}}$ ■ sinnvolle Eingaben:  $x \ge 0 \land y > 0$  (keine Division durch Null)
- $\blacksquare$  Der Rest ist ermittelt, wenn nach q Schleifendurchläufenq · y vom Eingabewert x subtrahiert wurde: r = x - q · y.
- Überprüfen, ob diese Formulierung wirklich dem Zweck des Programms entspricht!

```
\{Q\} \{x = q \cdot y + r \wedge r \ge 0 \wedge r \le y\}endq := q + 1;r := r - y;while r \geq y do begin
                r := x;q := 0;\{P\} \{x \ge 0 \land y > 0\}
```
Universität Freiburg - Institut für Informatik - Graphische Datenverarbeitung

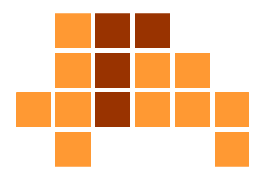

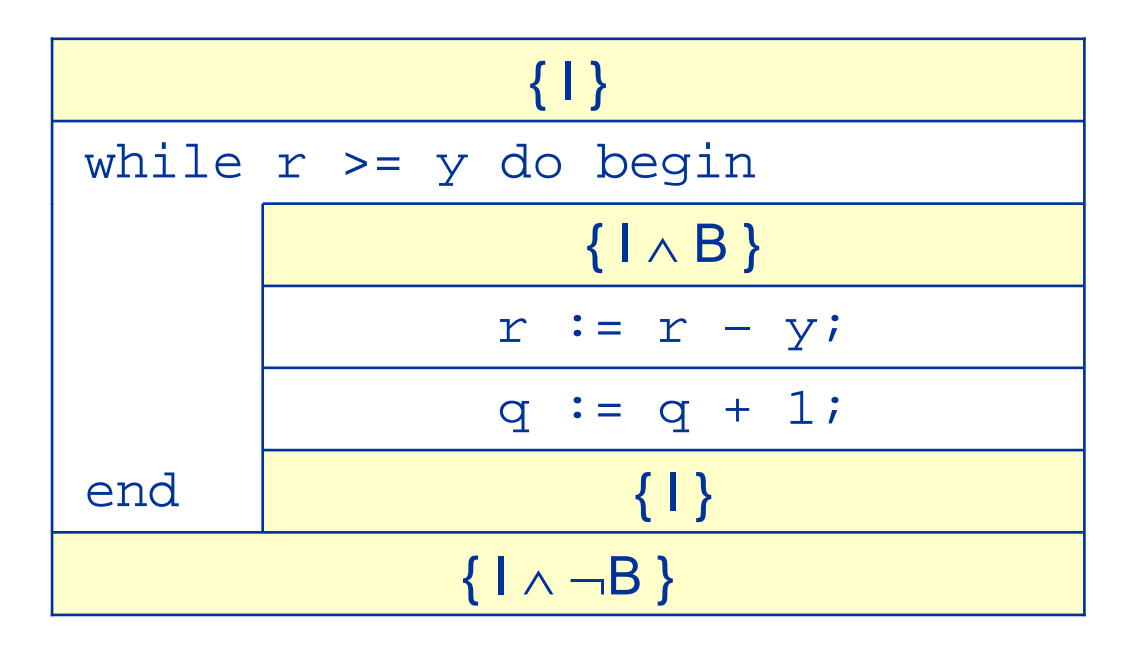

- **E**rmitteln von { I } und { B }
- $\overline{\mathcal{L}}$ ■ {B} ist identisch mit der while-Klausel: r ≥ y
- $\overline{\phantom{a}}$  Als { I } kann in diesem Fall die Nachbedingung desProgramms ausprobiert werden:  $x = q \cdot y + r \wedge r \ge 0$

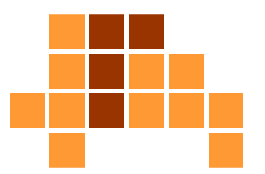

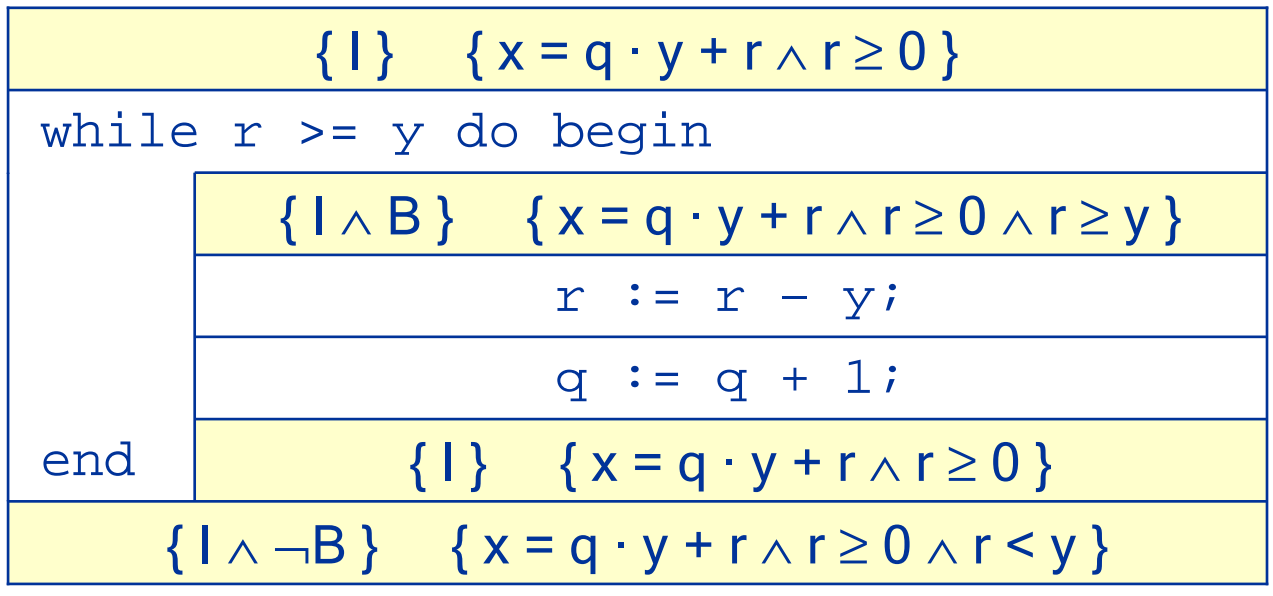

- F Als Nachbedingung der letzten Schleifenanweisung wird{ I } eingesetzt. { B } muss nicht gelten!
- Als Vorbedingung der ersten Schleifenanweisung wird $\{ \, | \wedge B \, \}$  eingesetzt.

#### **Verifikation** der inneren Anweisungen

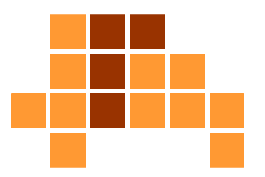

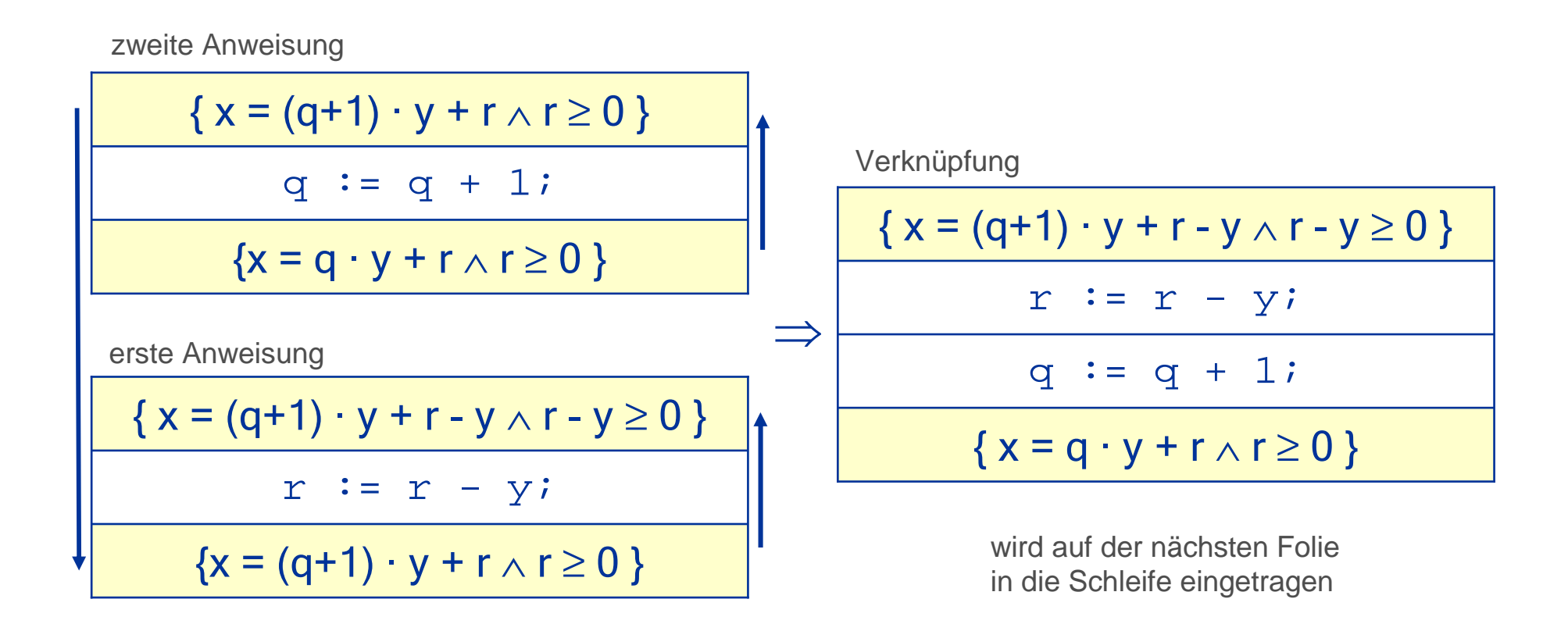

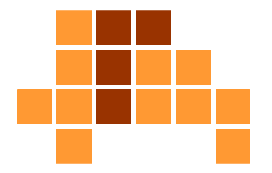

 Prüfung, ob die ermittelte Vorbedingung für die Zuweisungen mit der Schleifeninvariante und der Schleifenbedingung äquivalent ist

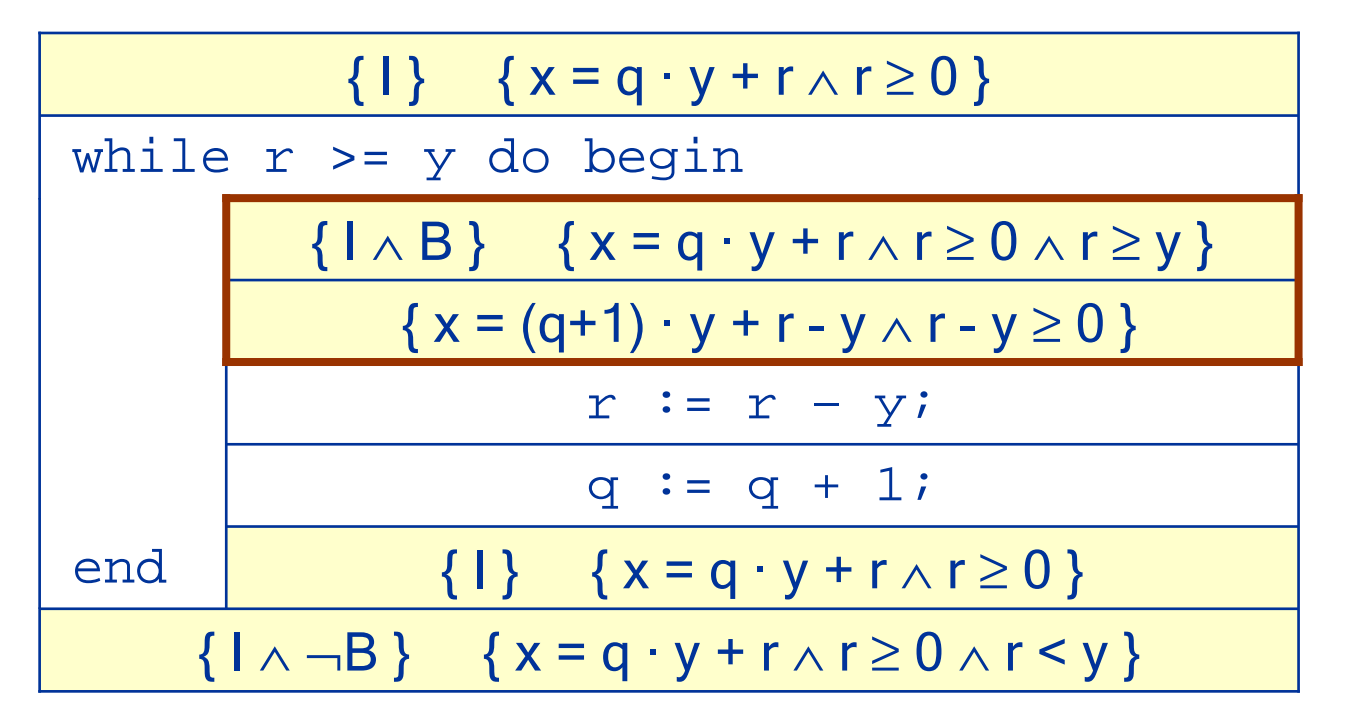

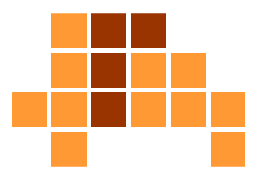

■ auf Widerspruch testen

$$
\{1 \wedge B\} \{x = q \cdot y + r \wedge r \ge 0 \wedge r \ge y\}
$$
  

$$
\{x = (q+1) \cdot y + r - y \wedge r - y \ge 0\}
$$

- F  $x = (q+1) \cdot y + r - y = q \cdot y + r$
- r y  $\geq$  0  $\Leftrightarrow$  r  $\geq$  y  $\Rightarrow$  r  $\geq$  0
- F ■ kein Widerspruch

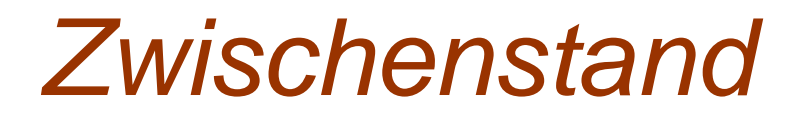

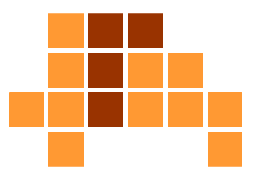

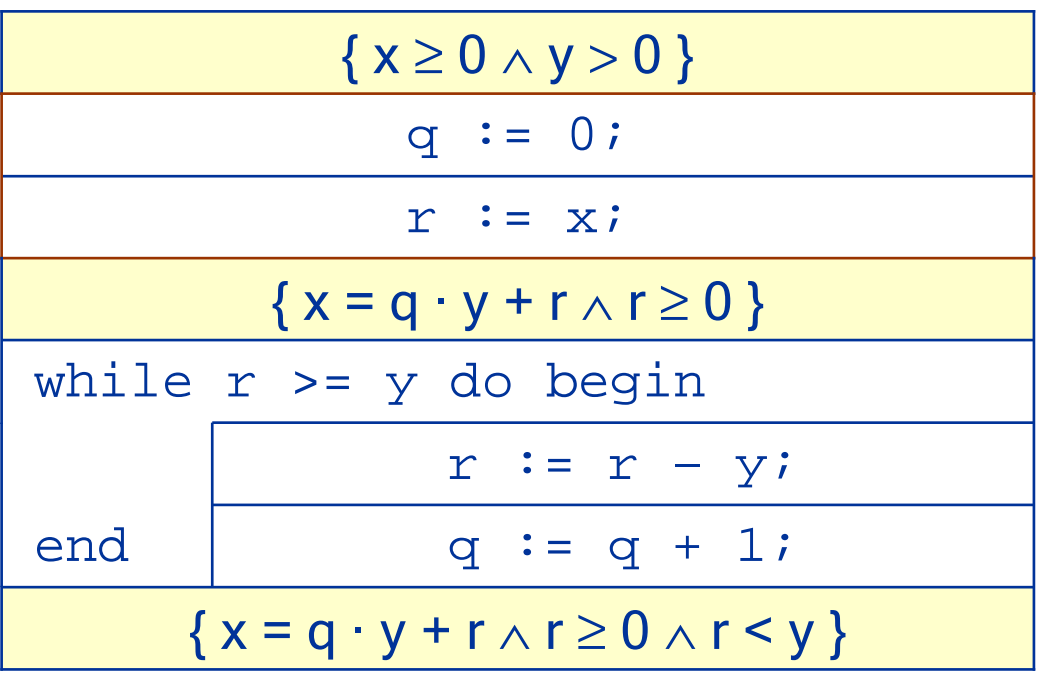

Diese beiden Anweisungenmüssen noch behandelt werden.

#### **Verifikation** der Initialisierung

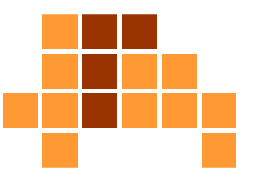

 $\{x = q \cdot y + r \wedge r \ge 0\}$  $r := x;$  $\{x = q \cdot y + x \wedge x \ge 0\}$  $\{x = q \cdot y + x \wedge x \ge 0\}$ q :=  $0;$  $\{x=0 \cdot y + x \wedge x \ge 0\}$  $q := 0;$  $\{x = q \cdot y + r \wedge r \ge 0\}$  $r := x;$  $\{x=0 \cdot y + x \wedge x \ge 0\}$ ⇒zweite Anweisungerste AnweisungVerknüpfung

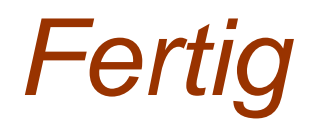

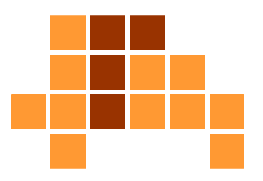

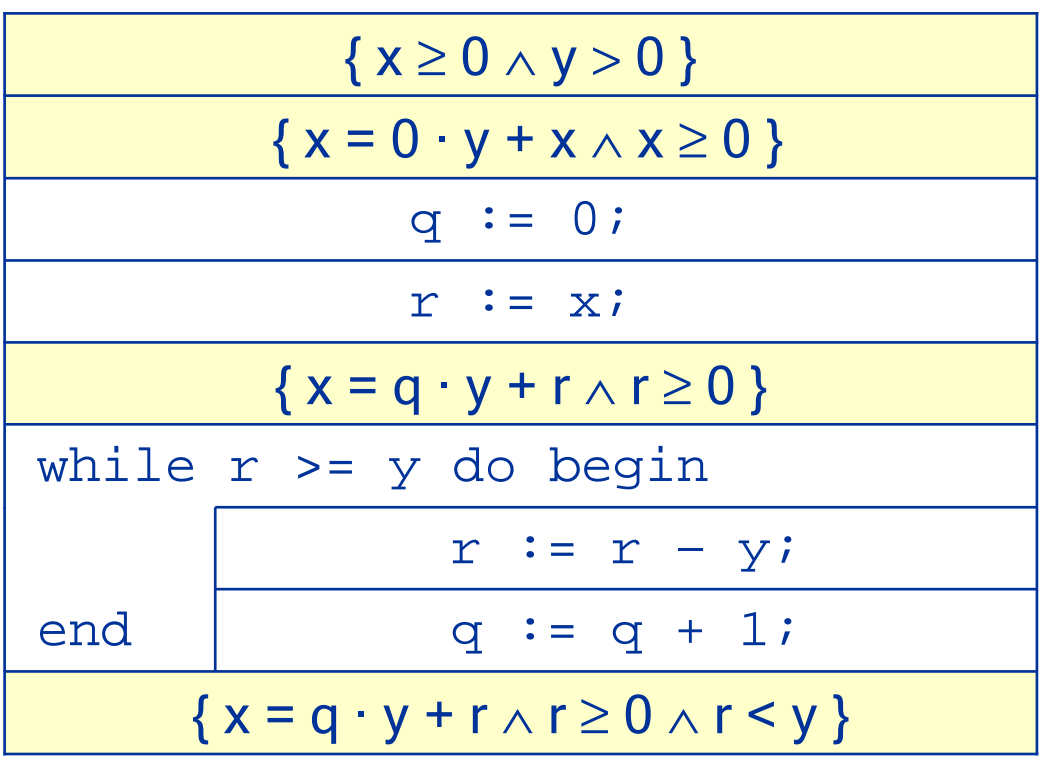

Kein Widerspruch.

# Überblick

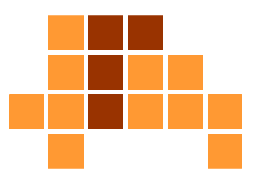

- $\mathbf{r}$ **Motivation**
- $\overline{\phantom{a}}$ Korrektheit
- $\overline{\phantom{a}}$  Hoare-Kalkül
	- L. ■ Einführung
	- Grundlagen
	- $\mathcal{L}_{\mathcal{A}}$ Regeln
	- E **DED** Verifikation
- $\overline{\phantom{a}}$  Beispiel
	- Ē. ganzzahliger Rest
	- m. Quadrat einer Zahl
	- m. Potenzieren
	- E ■ Suche eines Elements

#### Quadrat einer Zahl

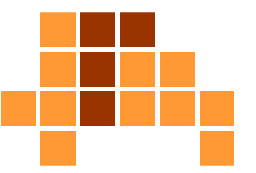

- $\textcolor{red}{\bullet}$  Eingabe: natürliche Zahl  $n$
- Ausgabe: Quadrat der Eingabe  $\it quad$  $\bm =\bm n$ 2

```
function quad (n:integer) : integer;
var i, k, y : integer;
begin
i := 0; k := -1; y := 0;while i < ndo
    begin
i := i + 1; k := k + 2; y := y + k;end;
quad := y;
end;Wir beweisen lediglich, dass die Implementierung mit der Spezifikation
übereinstimmt unter der Bedingung, dass die unten aufgeführte Idee /
                      Motivation korrekt ist. Ob die dort angegebene Summe mit dem Quadrat
                      von n übereinstimmt, wird nicht überprüft.
```
 $\blacksquare$  Motivation  $n$ 2 $\equiv$  $\sum_{i=1}^n$  $\frac{n}{i=1}(2i (1) = 1 + 3 + 5 + \ldots + (2n -1)$ 

#### Relevanter Programmteil Vor- und Nachbedingung

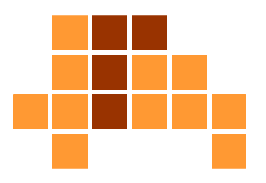

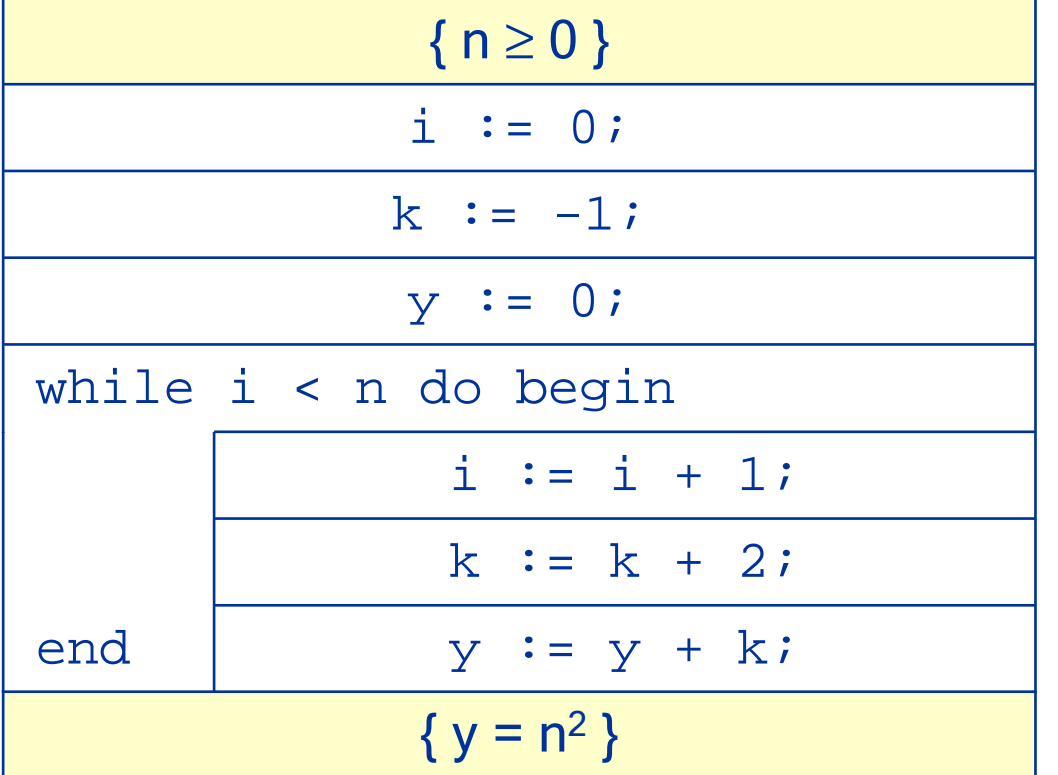

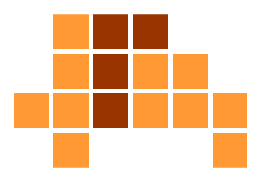

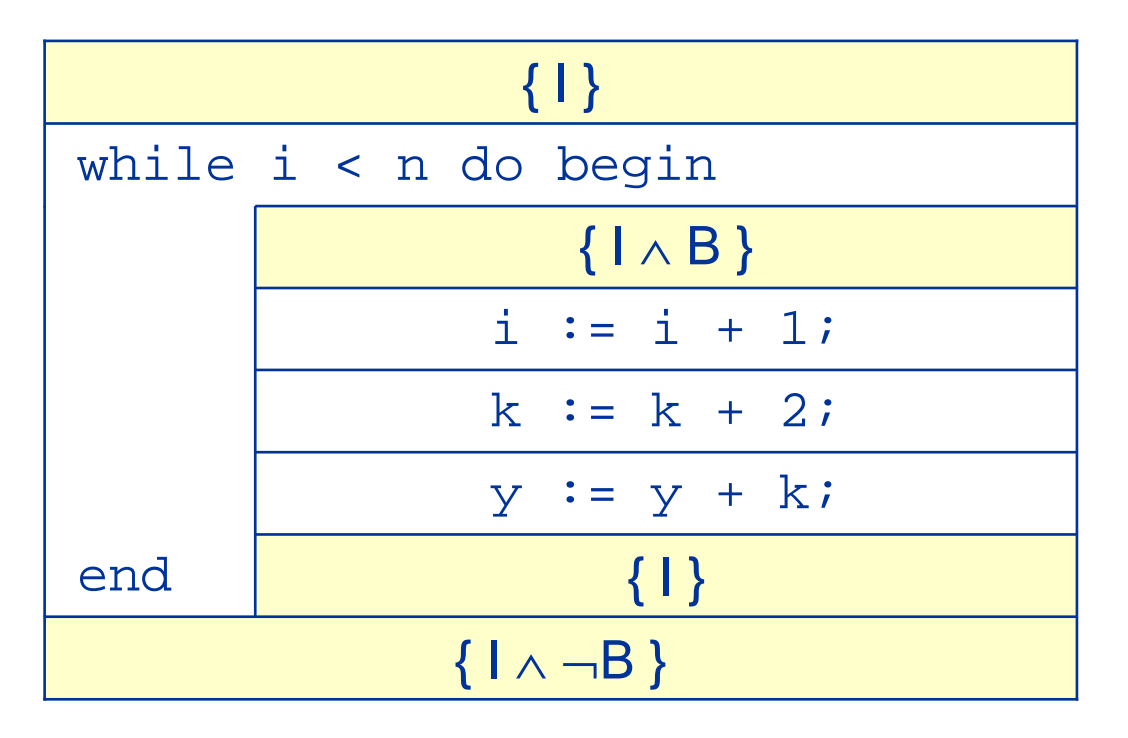

- **E**rmitteln von { I } und { B }
- $\overline{\phantom{a}}$ { B } ist identisch mit der while-Klausel: i < n
- F { I } wird in diesem Fall durch Betrachten einiger beispielhafter Schleifendurchläufe ermittelt.

#### Schleifeninvariante

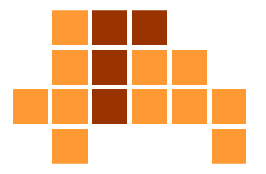

#### Status der Variablen während des Schleifendurchlaufs (n=5)

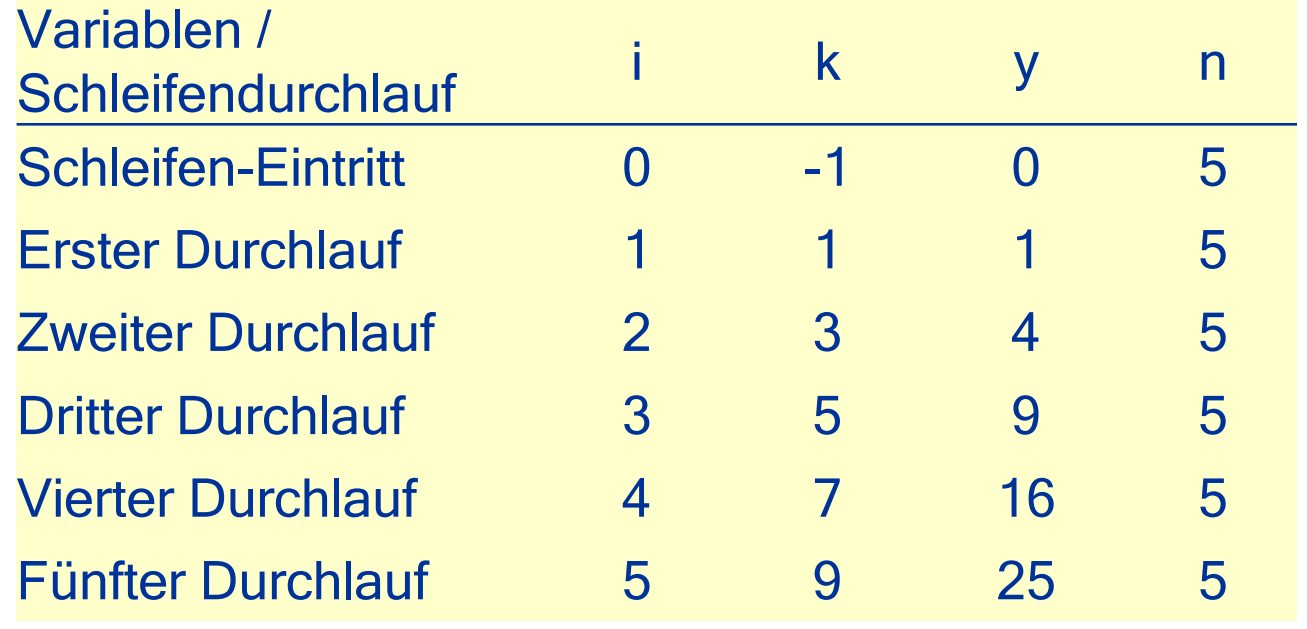

F Folgende Invariante kann abgeleitet werden:  $\{ k = 2 \cdot i - 1 \wedge y = i^2 \}$  $2 \wedge i \leq n$  }

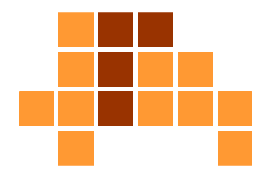

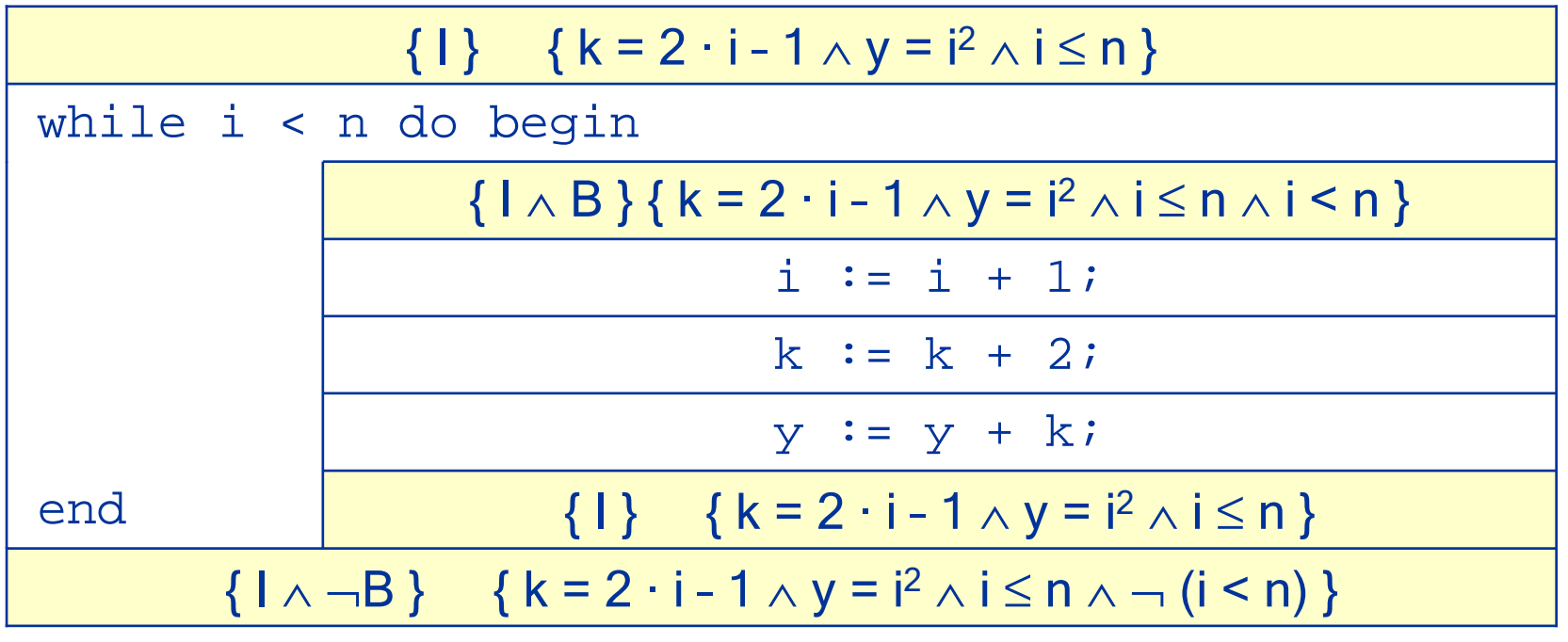

#### Verifikation der SchleifeInnere Anweisungen

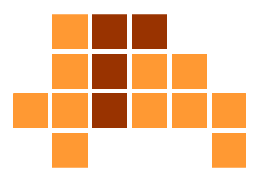

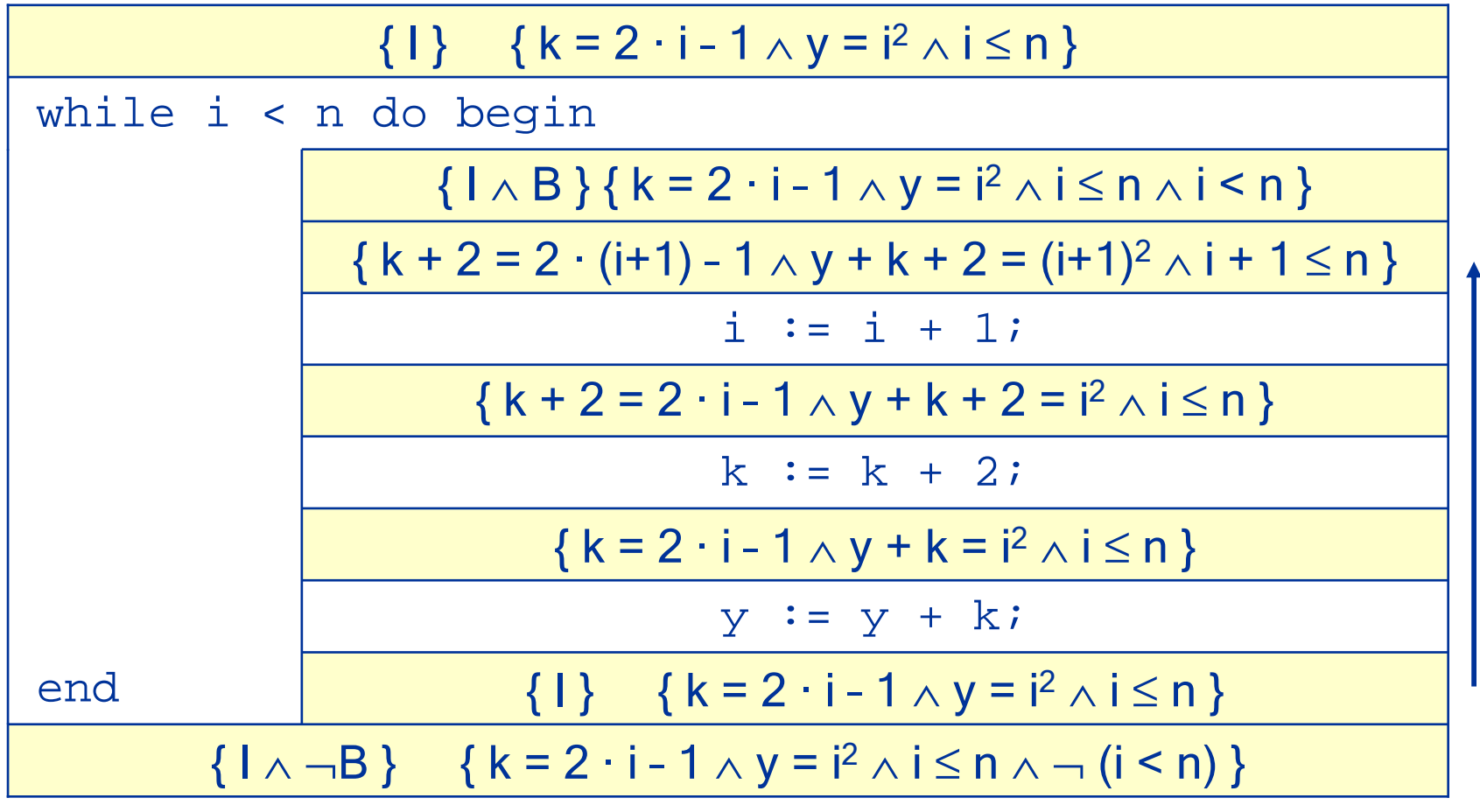

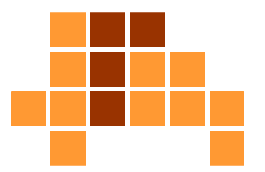

 Vorbedingung der ersten inneren Anweisung und Schleifeninvariante auf Widerspruch testen

 ${1 \wedge B}$  { k = 2 · i – 1  $\wedge$  y = i<sup>2</sup>  $\frac{2 \wedge i \leq n \wedge i \leq n}{2}$ 

 $\{ k + 2 = 2 \cdot (i + 1) - 1 \wedge y + k + 2 = (i + 1)^2 \}$  $\frac{2}{1}$  ∧ i + 1 ≤ n }

- **k** = 2  $\cdot$  (i+1) 1 2 = 2  $\cdot$  i 1
- **y** =  $(i+1)^2$  k 2 =  $i^2$  + 2 ·  $i$  + 1 k 2 =  $i^2$  + k k =  $i^2$  $\mathbf{r}$
- **u** i + 1 ≤ n  $\Rightarrow$  i < n
- kein Widerspruch

#### Verifikation der Schleifemit einem Implementierungsfehler

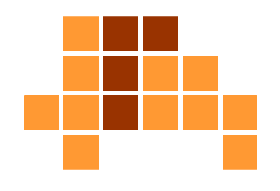

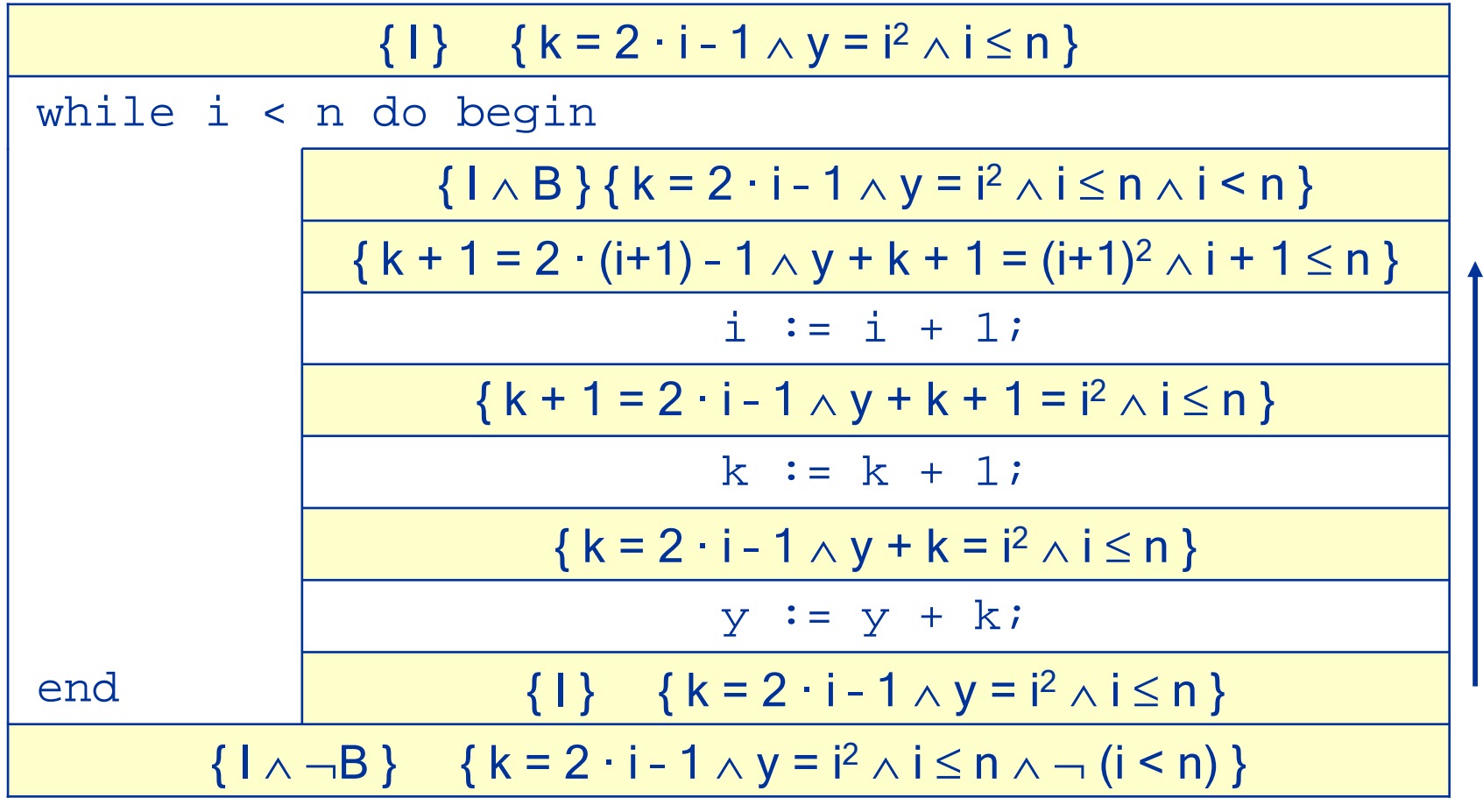

#### Verifikation der Schleifemit einem Implementierungsfehler

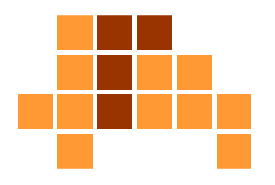

 Vorbedingung der ersten inneren Anweisung und Schleifeninvariante auf Widerspruch testen

 ${1 \wedge B}$  { k = 2 · i – 1  $\wedge$  y = i<sup>2</sup>  $\frac{2 \wedge i \leq n \wedge i \leq n}{2}$ 

 $\{ k + 1 = 2 \cdot (i + 1) - 1 \wedge y + k + 1 = (i + 1)^2 \}$  $\frac{2}{1}$  ∧ i + 1 ≤ n }

■ k = 2 · (i+1) – 1 – 1 = 2 · i ≠ 2 · i – 1  $\Rightarrow$  Widerspruch

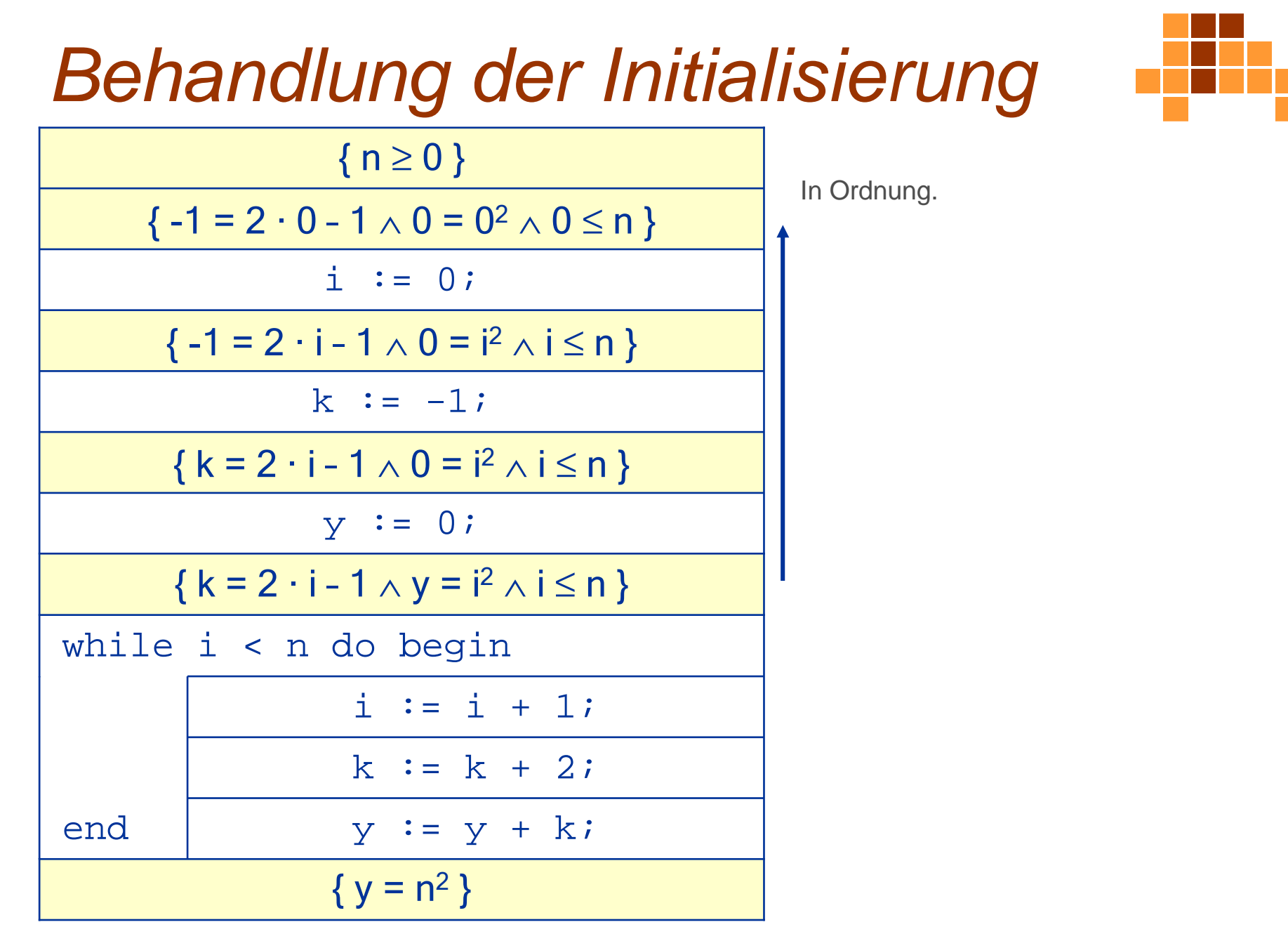

Universität Freiburg - Institut für Informatik - Graphische Datenverarbeitung

# Überblick

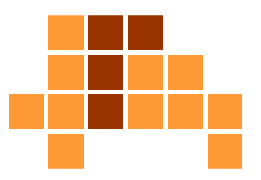

- $\mathbf{r}$ **Motivation**
- $\overline{\phantom{a}}$ Korrektheit
- $\overline{\phantom{a}}$  Hoare-Kalkül
	- L. ■ Einführung
	- Grundlagen
	- $\mathcal{L}_{\mathcal{A}}$ Regeln
	- E **DED** Verifikation
- $\overline{\phantom{a}}$  Beispiel
	- Ē. ganzzahliger Rest
	- m. Quadrat einer Zahl
	- m. Potenzieren
	- E ■ Suche eines Elements

### Berechnung der Potenz x<sup>n</sup>

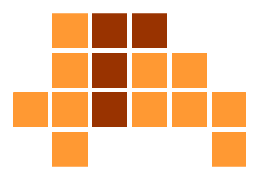

- Eingabe: ganzzahlige Werte x und n mit n≥0
- P. **Ausgabe:**  $x^n$

```
function exp (x:integer; n:integer):integer;
var k, p, y : integer;
begin
k := n; p := x; y := 1;while k>0 do
   begin
if (k mod 2 == 0)
        then begin
           p := p * p; k := k / 2;end
else begin
           y := y * pi k := k - 1;end;end;
exp := y;
end;wenn k gerade, dann Basisquadrieren, Exponent halbieren: x^{\mathsf{k}} = (\mathsf{x}^2)^{\mathsf{k}/2}wenn k ungerade, dann Basis 
                                            mit Zwischenergebnis für den
Exponent multiplizieren, dafürk um 1 reduzieren : x^k = x x^{k-1}
```
#### Relevanter Programmteil Vor- und Nachbedingung

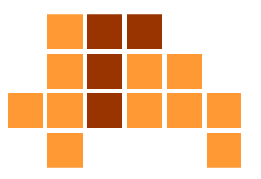

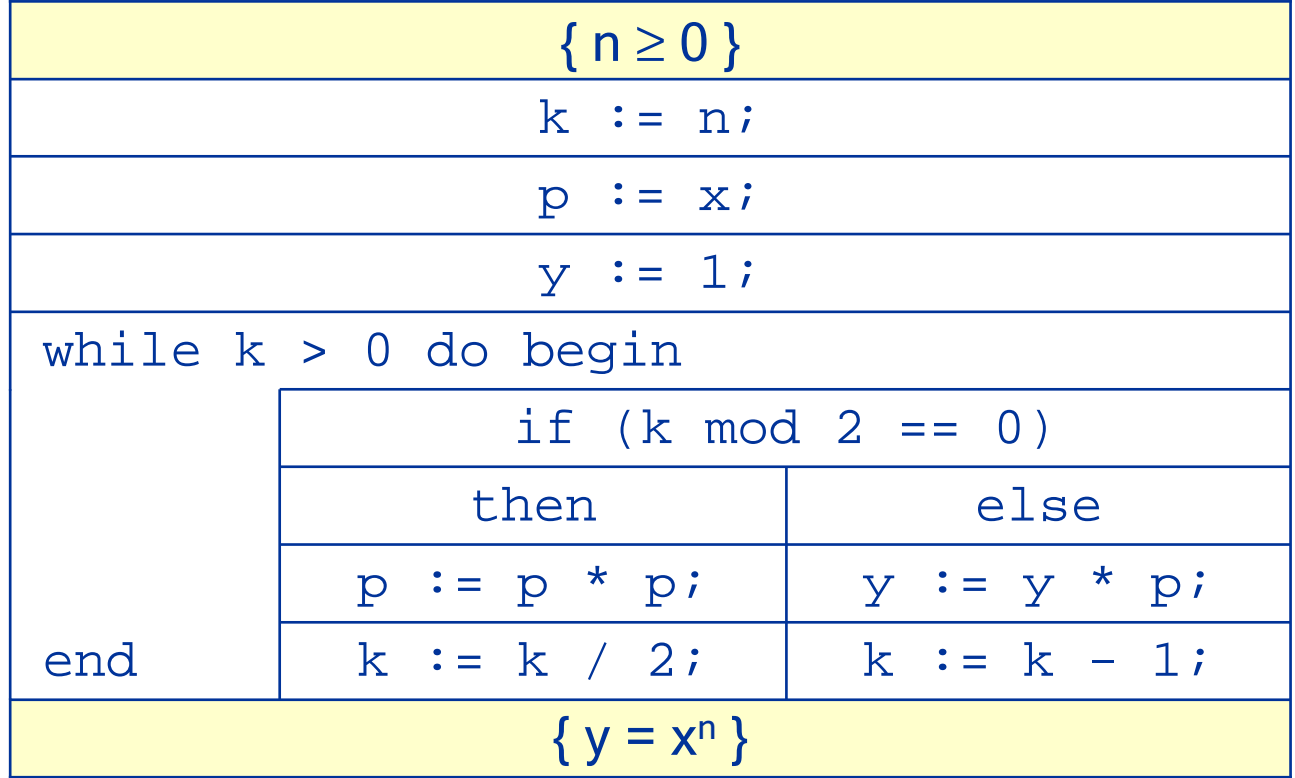

#### Verifikation der Schleife /Schleifeninvariante

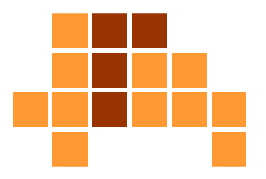

П ■ Status der Variablen während des Schleifendurchlaufs (n=10)

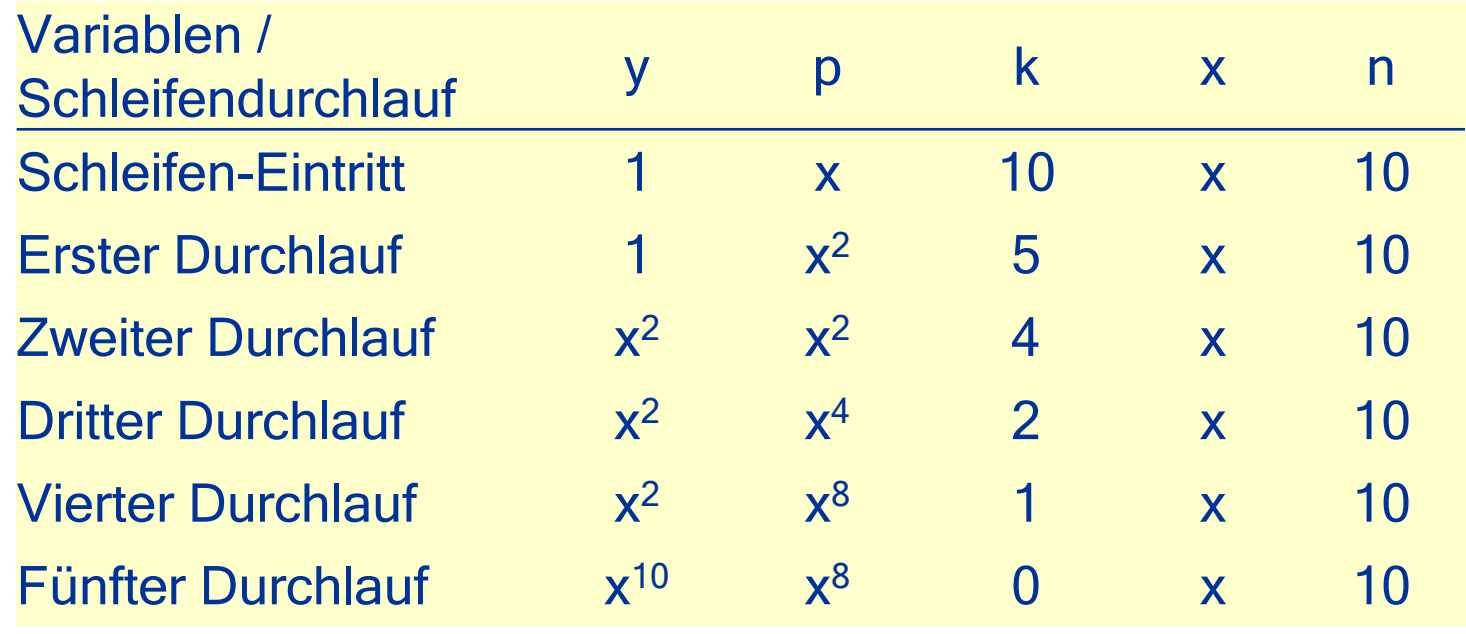

 $\mathcal{L}_{\text{max}}$  Folgende Invariante kann abgeleitet werden:  $\{x^n = y \cdot p^k\}$  $\mathsf{k}\wedge\mathsf{k}\geq 0$  }

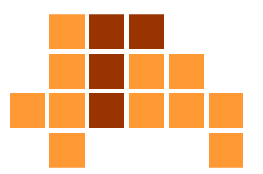

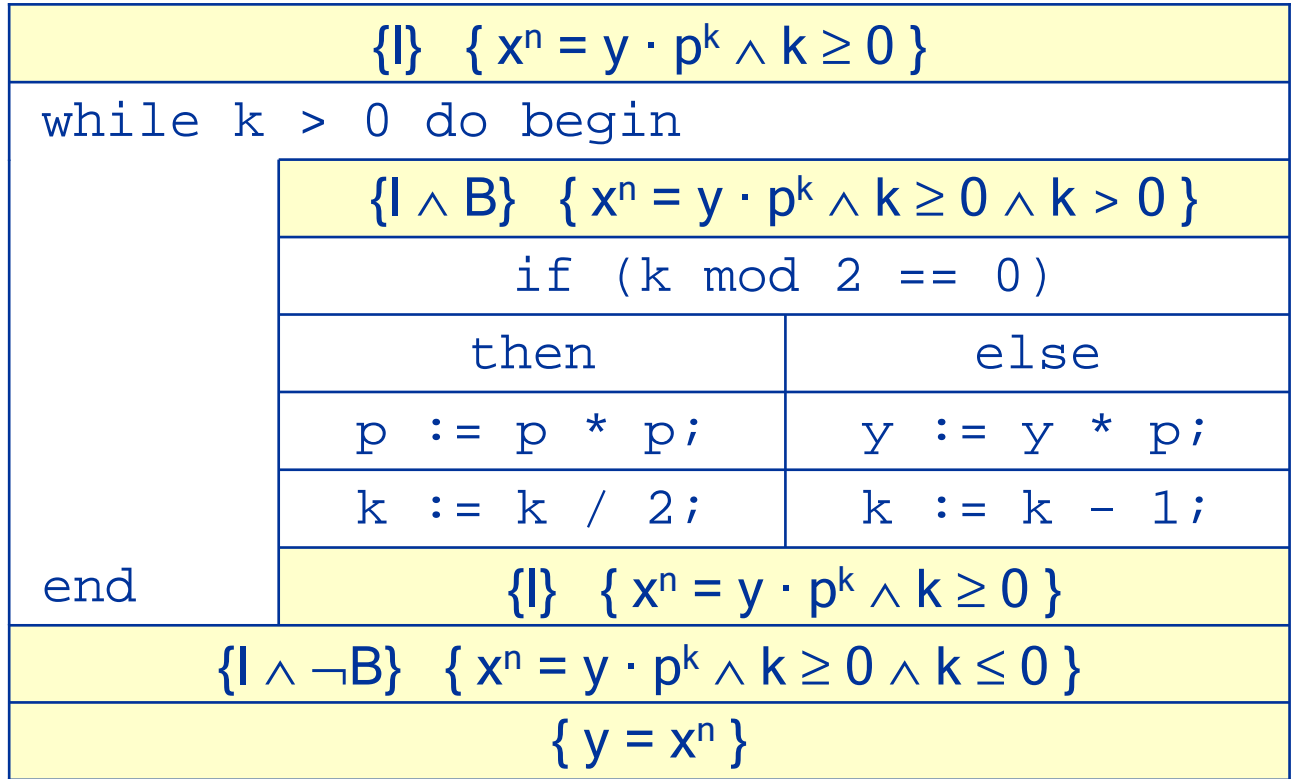

kein Widerspruch zwischen {I ∧¬B } und der Nachbedingungdes Programms {Q}

#### … benötigt die Verifikation derbedingten Anweisung

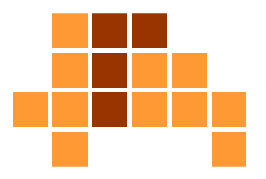

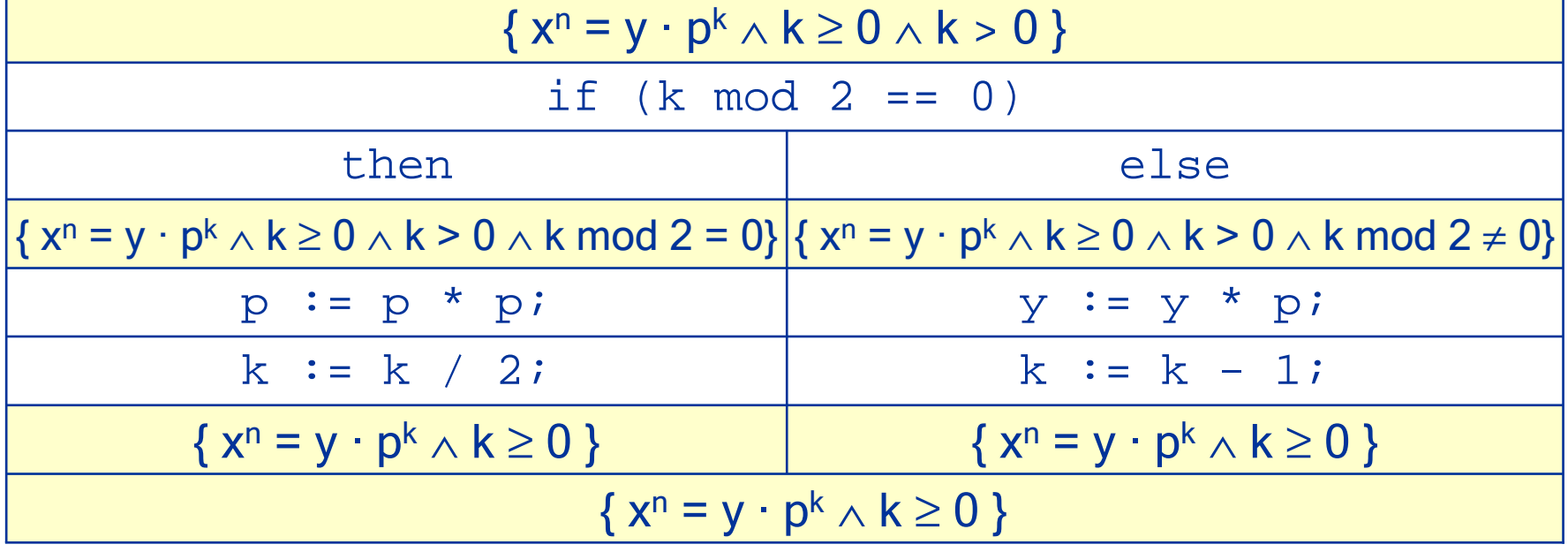

### Fall 1: k mod 2 = 0

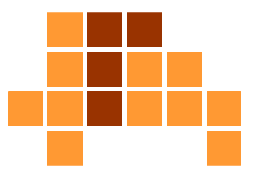

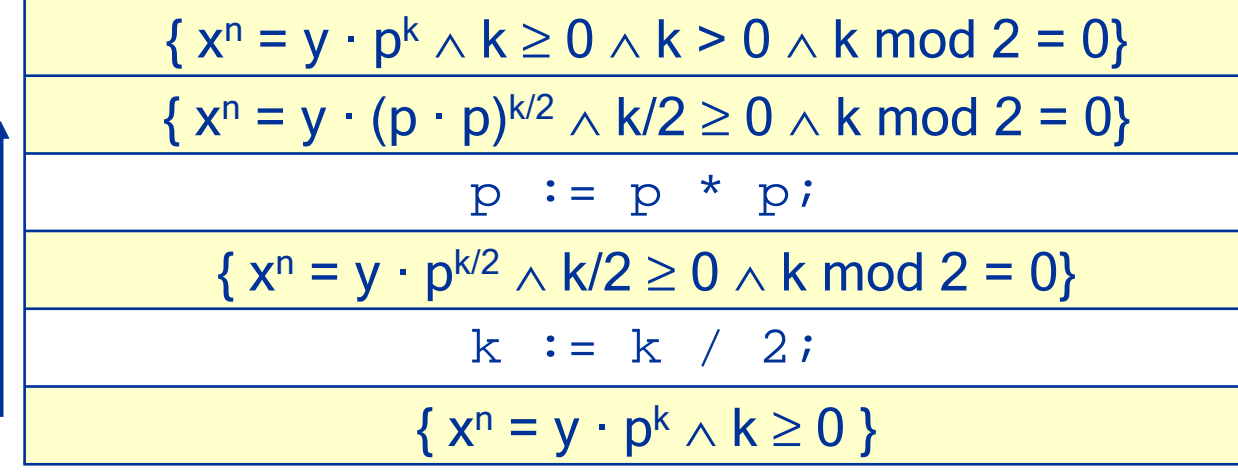

Die von unten hergeleitete Anforderung widerspricht nicht der von oben kommendenZusicherung.

k mod  $2 = 0$  muss hier aufgrund des Datentypsinteger gefordert werden.

### Fall 2:  $k \mod 2 \neq 0$

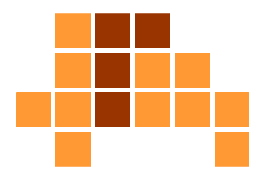

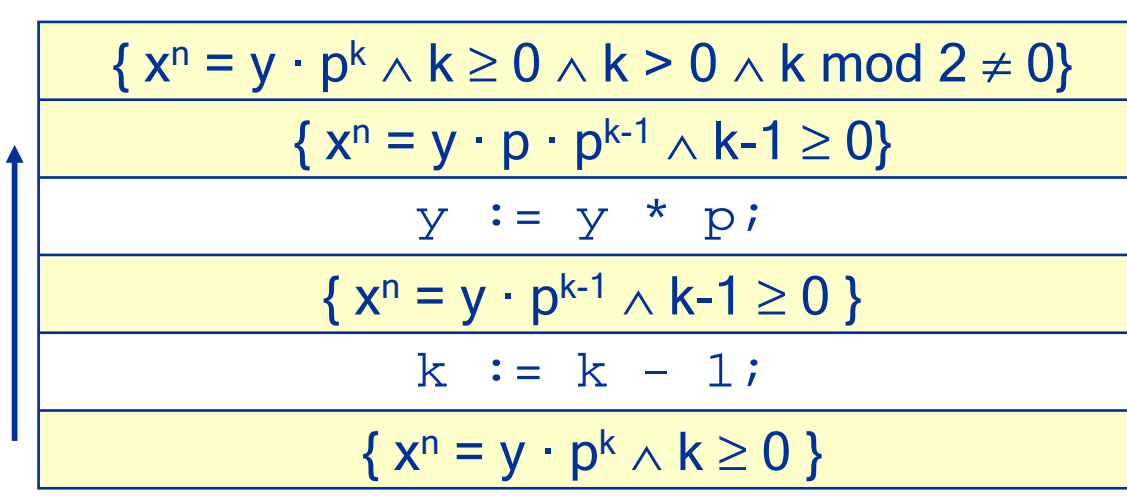

Die von unten hergeleitete Anforderung widerspricht nicht der von oben kommenden Zusicherung. Für k mod 2 gibt es keine Anforderung. k>0 wird von unten gefordert und von obendurch k  $\geq 0 \land k \geq 0$  auch zugesichert.

#### Behandlung der Initialisierung

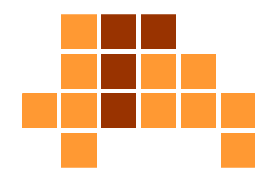

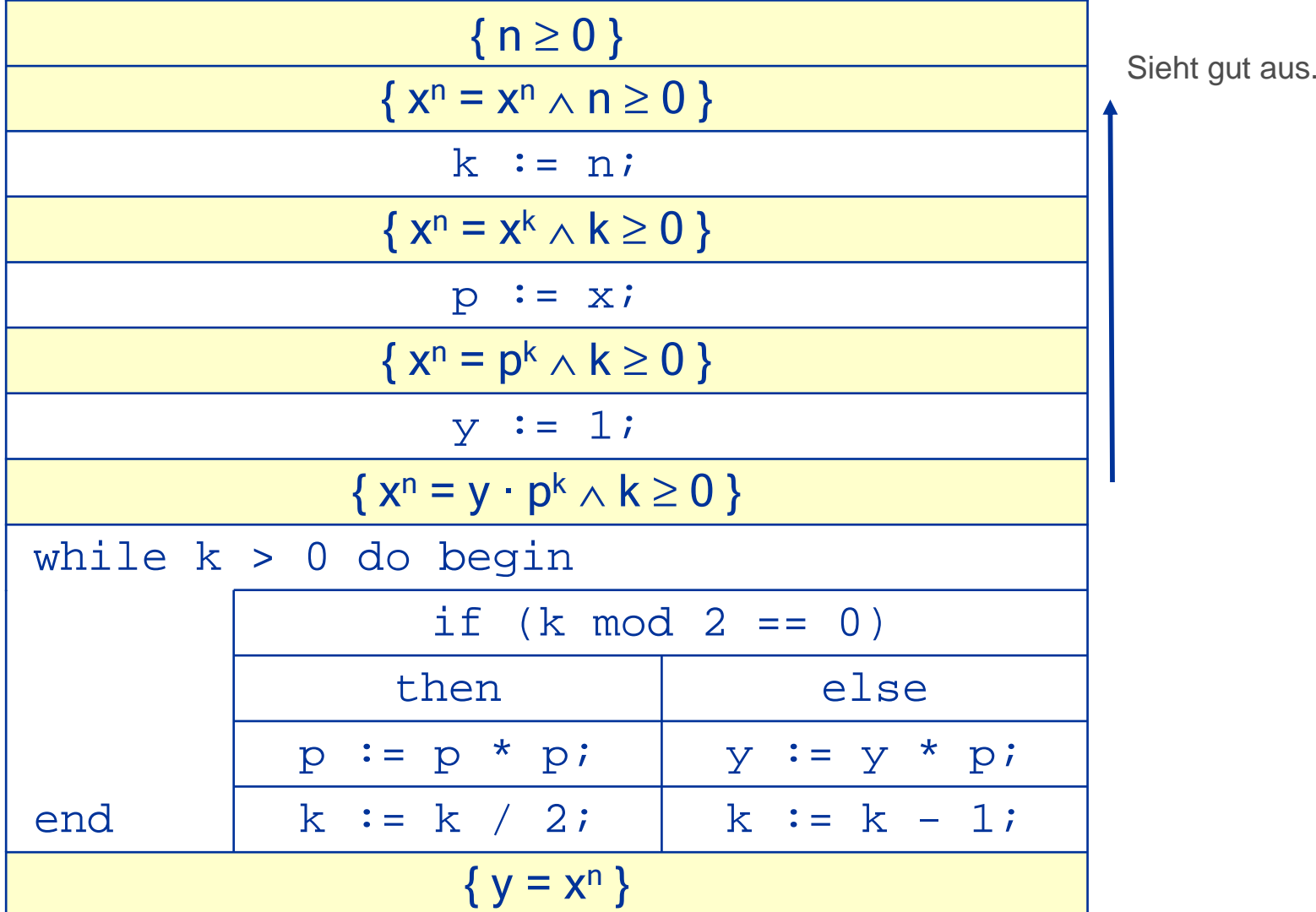

# Überblick

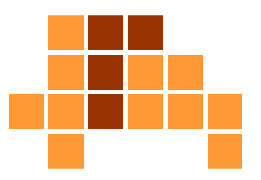

- $\mathbf{r}$ **Motivation**
- $\overline{\phantom{a}}$ Korrektheit
- $\overline{\phantom{a}}$  Hoare-Kalkül
	- L. ■ Einführung
	- Grundlagen
	- $\mathcal{L}_{\mathcal{A}}$ Regeln
	- E **DED** Verifikation
- $\overline{\phantom{a}}$  Beispiel
	- Ē. ganzzahliger Rest
	- m. Quadrat einer Zahl
	- m. Potenzieren
	- E ■ Suche eines Elements

### Suche eines Elements

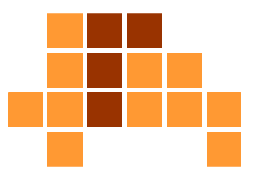

- Eingabe: Menge elem mit n Elementen, zu suchendes Element x
- Ŀ, Ausgabe: Index des gesuchten Elements

```
function search (x:value; elem:vector):integer;
var i : integer;
begin
i := 1;
while elem[i] <> x do
   begin
i := i + 1; end;search := i;
end;
```
#### Relevanter Programmteil Vor- und Nachbedingung

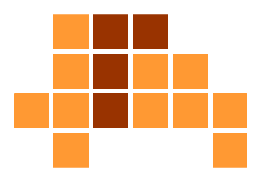

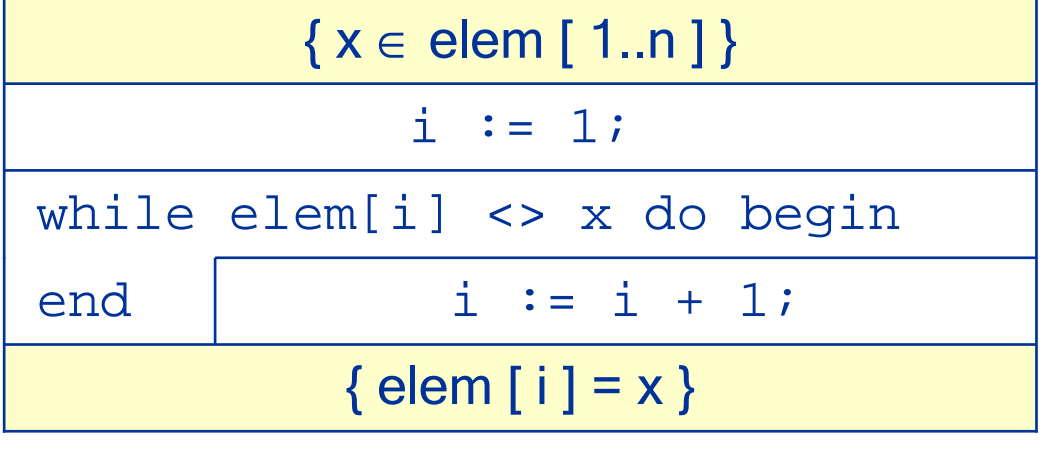

### Verifikation der Schleife

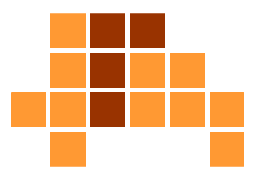

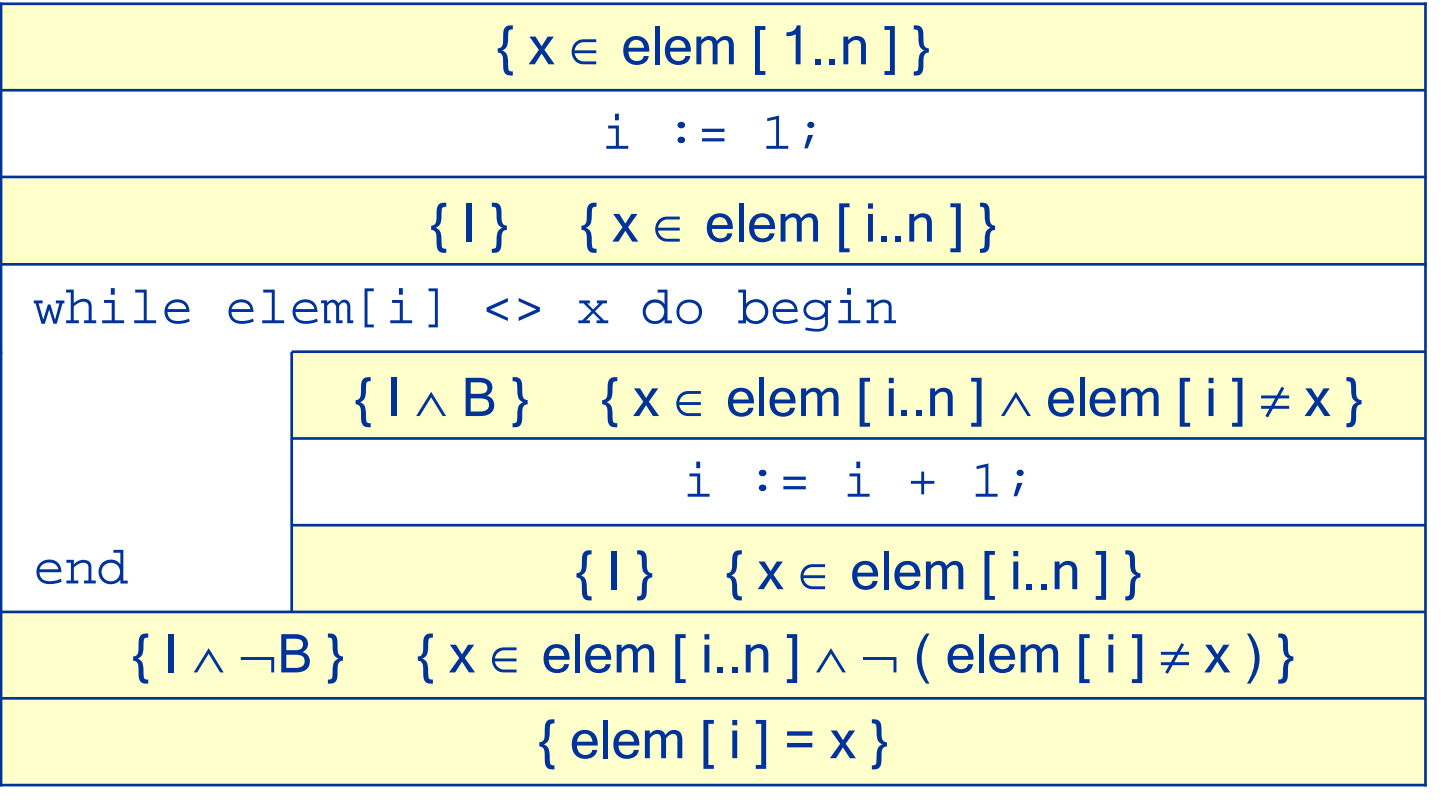

#### **Verifikation** der inneren Anweisung

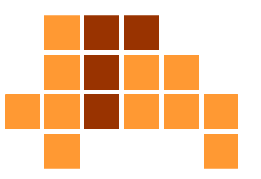

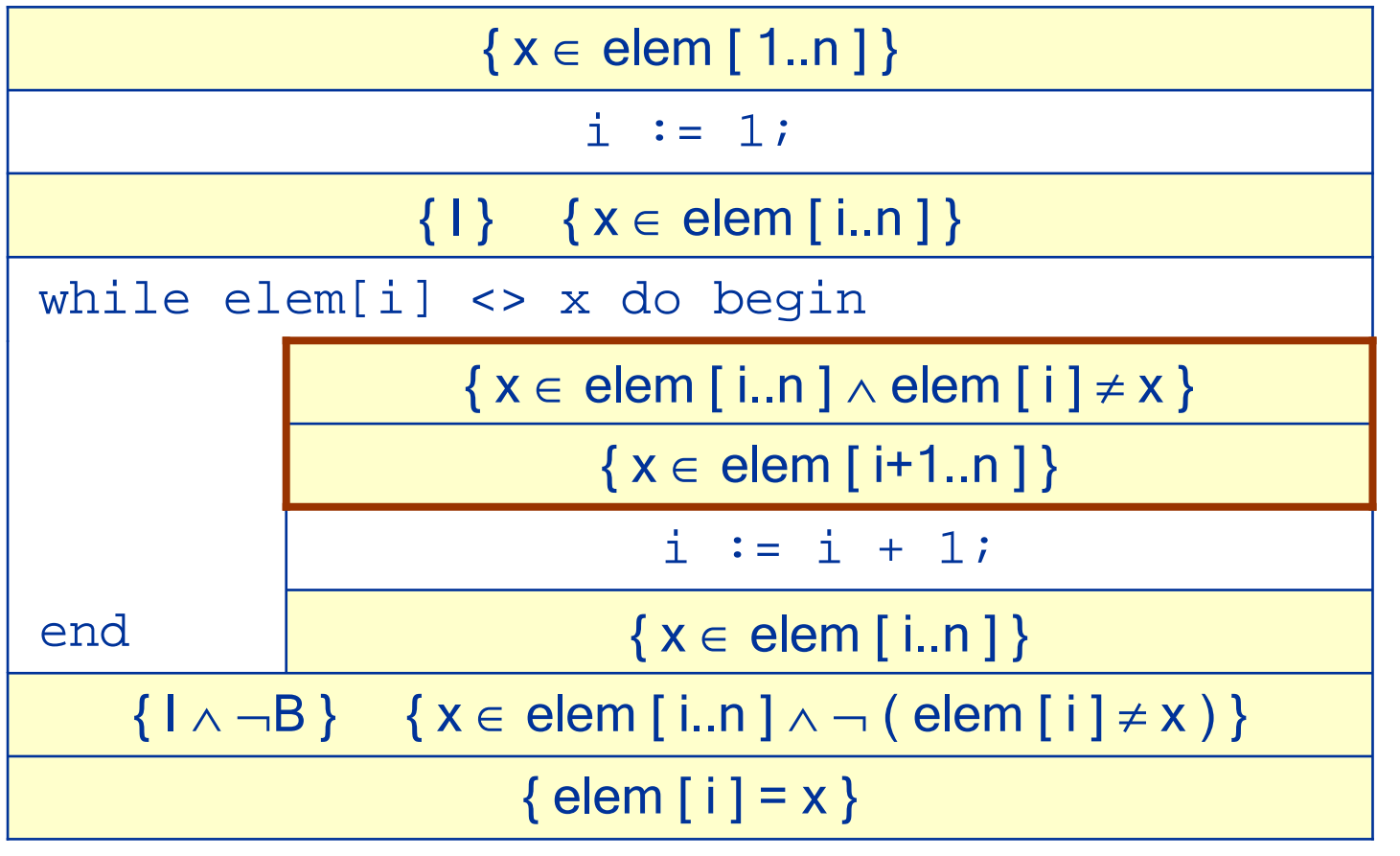

### Verifikation der Schleife

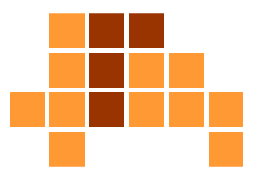

■ auf Widerspruch testen

 $\{x \in \mathsf{elem}\ [\ \mathsf{i}..\mathsf{n}\ ] \wedge \mathsf{elem}\ [\ \mathsf{i}\ ] \neq x\}$ 

 $\{ \, \mathsf{x} \in \mathsf{elem} \, [ \, \mathsf{i+1}..\mathsf{n} \, ] \, \}$ 

- $x \in$  elem  $[i+1..n] \Rightarrow x \notin$  elem  $[1..i] \Rightarrow x \neq$  elem  $[i]$
- $\overline{\phantom{a}}$ ■  $x \in$  elem  $[i+1..n] \Rightarrow x \in$  elem  $[i..n]$
- $\overline{\mathbb{R}^n}$ kein Widerspruch
- $\mathcal{L}_{\mathcal{A}}$ … Behandlung der Initialisierung … fertig

## Zusammenfassung

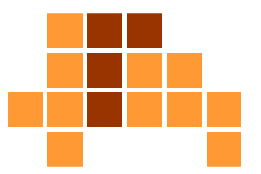

- $\mathcal{L}_{\mathcal{A}}$ **Motivation**
- **Korrektheit**
- $\overline{\phantom{a}}$ Hoare-Kalkül
- $\mathbb{Z}^{\mathbb{Z}^{\times}}$ Beispiele
- F **Beware of bugs in the above code;** I have only proved it correct, not tried it." Donald Ervin Knuth

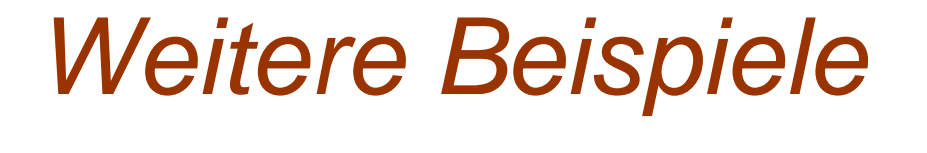

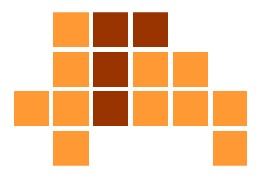

 $\overline{\phantom{a}}$  Michael Gellner, "Der Umgang mit dem Hoare-Kalkül zur Programmverifikation", Universität Rostock

http://www.informatik.unirostock.de/mmis/courses/ss07/23002/hoare-gellner.pdf

Vorlesungsaufzeichnung SS 2008

# Nächstes Thema

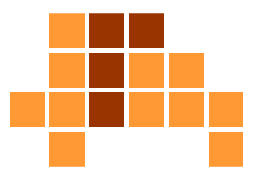

#### **EXA** Korrektheit

- П Ein korrekter Algorithmus stoppt (terminiert) für jede Eingabeinstanz mit der durch die Eingabe-Ausgabe-Relation definierten Ausgabe.
- Ein inkorrekter Algorithmus stoppt nicht oder stoppt mit einer nicht durch die Eingabe-Ausgabe-Relation vorgegebenen Ausgabe.

#### $\overline{\phantom{a}}$ **Effizienz**

- $\overline{\phantom{a}}$ Bedarf an Speicherplatz und Rechenzeit
- Ì. Wachstum (Wachstumsgrad, Wachstumsrate) der Rechenzeit bei steigender Anzahl der Eingabe-Elemente (Laufzeitkomplexität)